# Java für Frischlinge

# Eine kleine Zusammenfassung

Roland Friebel, Christian Nitschke und Jonathan Hofinger

22. Februar 2016

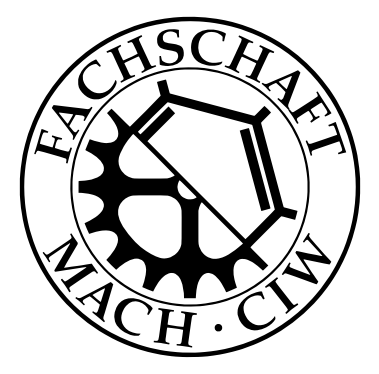

# **Vorwort**

.

Hallo Verzweifelter! Schön, dass du auf die Hilfe unserer Zusammenfassung bauen willst. Allerdings gibt es noch ein paar Dinge, die wir vorher klären sollten:

- Diese Zusammenfassung dient primär als Hilfe für die Tutorien "Informatik im Maschinenbau" am [KIT](http://www.kit.edu) (Ratlose aus anderen Veranstaltungen sind uns aber trotzdem willkommen =)) und als Unterstützung bei der Klausurvorbereitung. Dieses Kompendium ersetzt nicht den Besuch der Vorlesung oder die Vorlesungsfolien, da dort die Konzepte hinter der Programmierung sowie Programmiermuster erklärt werden.
- Es sei erwähnt, dass diese Zusammenfassung ursprünglich für die Jahrgänge WS09/10 & WS10/11 geschrieben wurde und sich an dem Stoff dieser Jahrgänge orientiert. Aus diesem Grund geht die Zusammenfassung an einigen Stellen auch deutlich über den aktuellen Stoff hinaus.
- Wer einen Fehler gefunden zu haben meint, soll uns bitte Bescheid geben (direkt oder indirekt über eine Mail an die Fachschaft: [fachschaft@fmc.uni-karlsruhe.de\)](mailto:fachschaft@fmc.uni-karlsruhe.de)
- Wichtig wäre mir noch, dass diese Zusammenfassung nur über die [Fachschafts-Homepage](http://www.fmc.uni-karlsruhe.de) (in der Toolbox) verbreitet wird (Bitte nicht direkt rumschicken, sondern einfach auf die [FMC-Homepage](http://www.fmc.uni-karlsruhe.de) verweisen!)
- Ach ja, das Durchlesen dieser Zusammenfassung führt natürlich weder dazu, dass du programmieren kannst, noch, dass du sicher die Klausur bestehst. Sie kann aber zu beidem beitragen, besonders, wenn du die Beispiele nachvollziehst und mit dem Code herumspielst, um zu sehen, was für einen Effekt deine Änderungen haben.

Ansonsten: Viel Spaß & Erfolg - Java ist lang nicht so schwer, wie immer alle behaupten ;)

# **Ein Wort zum Typesetting**

Dieses Dokument wurde in LATEX gesetzt. Zur Darstellung von Quellcode wird das Paket minted verwendet.

Folgende Regeln ziehen sich durch das Dokument:

- **Fachbegriffe** werden fett gedruckt.
- Quellcode wird monospaced gedruckt.
- 4**!** "Fallstricke" für Anfänger werden mit einem Warnhinweis links neben den Text gekennzeichnet.
	- Merkhilfen und Merksätze werden durch eine Glühbirne gekennzeichnet.
		- Kommentare im Quellcode werden grün dargestellt: //so zum Beispiel.
		- Exkurse, die dem Verständnis des Codes dienen, aber zum eigentlichen Programmieren und für die Klausur nicht zwingend vorausgesetzt werden, werden grau hinterlegt.

# **Grundsätzliche Java-Regeln**

<u>- Ó-</u>

Wichtig für das Verständnis dieses Kompendiums ist, sich folgende Regeln einmal eingeprägt zu haben:

- Ein Befehl in Java wird immer durch ein Semikolon ; beendet. Zwischen zwei Befehlen kann, muss aber keine neue Zeile angefangen werden. Ersteres macht den Code jedoch deutlich übersichtlicher.
- Leerzeilen und Tabulatoren werden vom Compiler ignoriert, außer sie befinden sich in einer durch Anführungszeichen definierten Zeichenkette oder anderen Literalen (z.B. Zahlen).
- Kommentare im Quellcode können auf zwei verschiedene Weisen erzeugt werden: // so (also durch zwei /-Zeichen) und /\* so \*/. Der Unterschied ist, dass die erste Möglichkeit nur vom aktuellen Zeichen bis zum Ende der Zeile auskommentiert und die zweite Möglichkeit auch über mehrere Zeilen gehen kann. Kommentare werden vom Kompiler ignoriert.

Die meisten restlichen Zeichen, die in Java-Code auftauchen können, werden in diesem Dokument erwähnt.

# **Inhaltsverzeichnis**

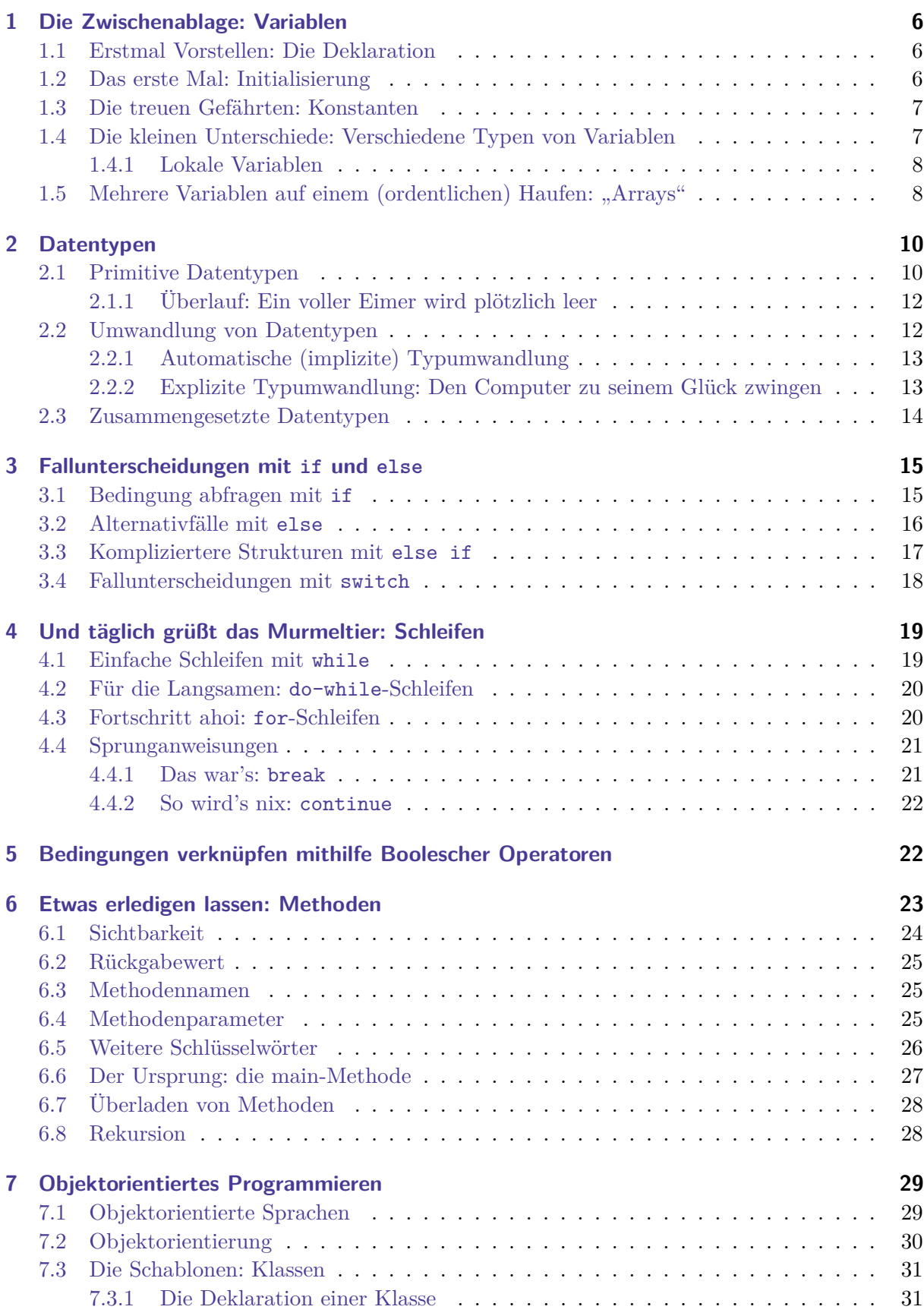

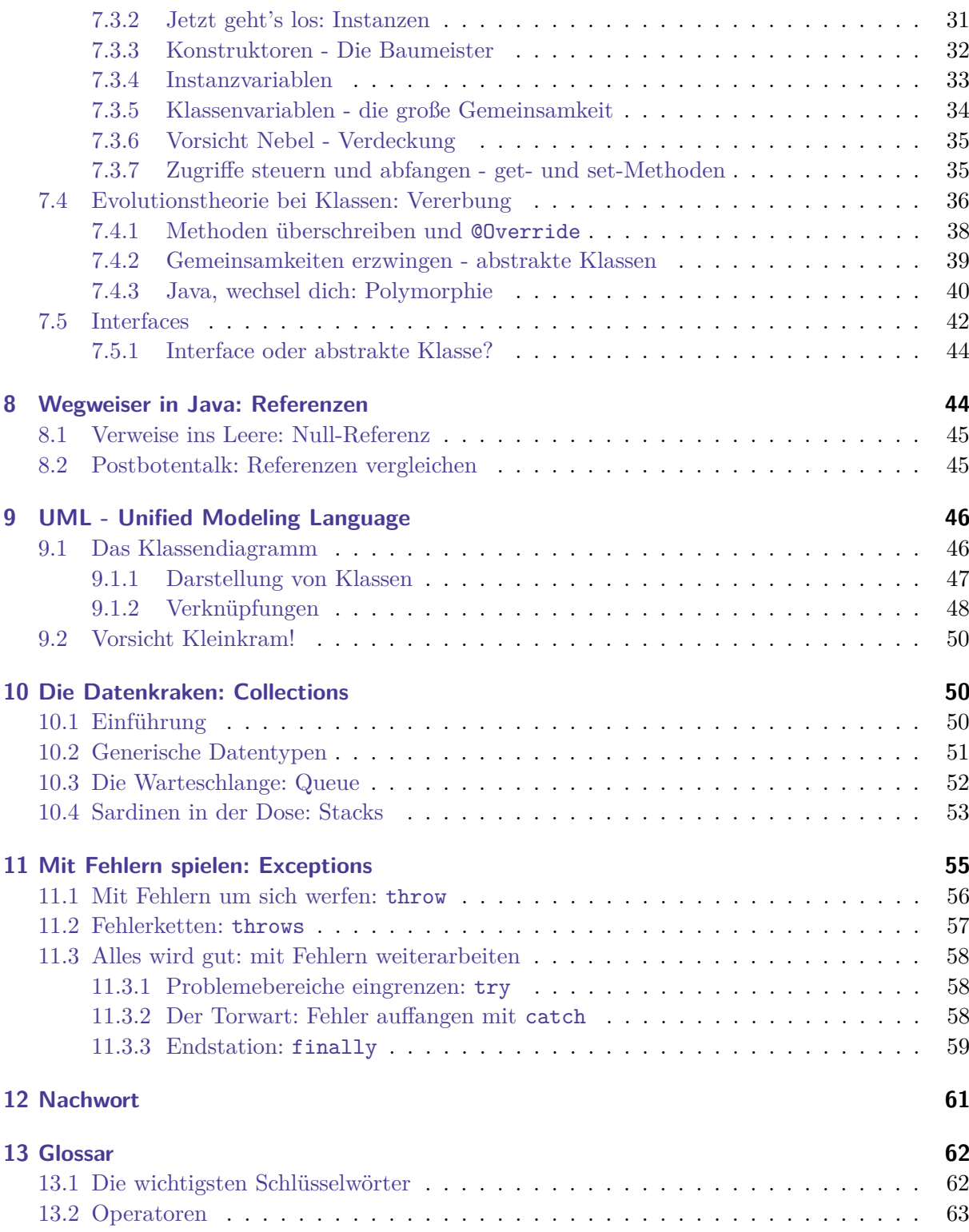

# <span id="page-5-0"></span>**1 Die Zwischenablage: Variablen**

Prinzipiell hat ein Programm die Aufgabe, Daten entgegenzunehmen, zu verarbeiten und wieder auszugeben. Um eure Daten während des Programmablaufs "zwischenzuspeichern", gibt es **Variablen** und **Konstanten**. Wir sprechen in den folgenden Abschnitten häufig von "speichern", was aber eigentlich falsch ist und im Moment nur der Vereinfachung dient - später dazu mehr. Fangen wir mit dem einfacheren von beiden an: den Variablen. Hierbei unterscheidet man zwischen **Deklaration** und **Initialisierung**.

#### <span id="page-5-1"></span>**1.1 Erstmal Vorstellen: Die Deklaration**

Bevor ihr eine Variable verwenden könnt, müsst ihr sie dem Compiler erst mal "vorstellen". In der Informatik spricht man dann vom **Deklarieren** einer Variable. Bei der Deklaration wird der **Name**, der **Datentyp** und die **Sichtbarkeit** einer Variable festgelegt.

```
1 //Deklaration der Variable "istStudent":
2 private boolean istStudent;
3 //Deklaration der Variable "geburtstag":
4 protected Date geburtstag;
```
Dabei sind private und protected die jeweilige Sichtbarkeit (siehe Tabelle in Kapitel [6.1\)](#page-23-0) der Variable, boolean und Date der jeweilige Datentyp und istStudent bzw. geburtstag der Name der Variable.

Die Sichtbarkeit legt fest, welche Objekte auf die Variable zugreifen dürfen. Der Datentyp legt fest, was für Daten in der Variable "gespeichert" werden dürfen (nämlich nur der angegebene Datentyp und alle von diesem abgeleiteten Datentypen). Der Variablenname schließlich gleicht dem Namen einer Person: eine Variable wird im späteren Programmfluss durch ihren Namen

- 4**!** eindeutig identifiziert, folglich darf ein Variablenname innerhalb eines Sichtbarkeitsbereiches nur einmal existieren! Eine Besonderheit dabei ist die sogenannte **Verdeckung** (siehe Kapitel [7.3.6\)](#page-34-0).
- 4**!** Die Eindeutigkeit von Variablennamen hat auch folgende Konsequenz: Variablen dürfen nicht wie Klassen oder Schlüsselwörter heißen (also z.B. int String; oder boolean continue). Auch wenn wir hier nicht alle Schlüsselwörter vorstellen, markiert ein Editor mit Syntax Highlighting, wie der EJE, das automatisch.
- **A** Nicht alle Datentypen sind gleich, es gibt [primitive Datentypen](#page-9-0) (Kapitel [2\)](#page-9-0) und [Referenzdaten](#page-43-1)[typen](#page-43-1) (Kapitel [8\)](#page-43-1). Sie verhalten sich unterschiedlich!

#### <span id="page-5-2"></span>**1.2 Das erste Mal: Initialisierung**

Solange eine Variable nur deklariert ist, ist sie dem Compiler zwar bekannt, existiert innerhalb eures Programms aber noch nicht. Damit eine Variable auch tatsächlich existiert, fehlt noch die sogenannte **Initialisierung**: Dies geschieht automatisch, sobald ihr einer Variable einen Wert zuweist. Deshalb bezeichnet man das erstmalige Zuweisen auch als Initialisierung einer Variable.

4**!** Wenn ihr später der Variable einen neuen Wert zuweist, ist das keine Initialisierung, sondern nur eine neue Zuweisung![1](#page-5-3)

Nehmen wir die [bereits oben](#page-5-0) deklarierten Variablen, sieht das Ganze dann so aus:

<span id="page-5-3"></span><sup>1</sup> Der Unterschied wird besonders bei Referenzdatentypen deutlich.

```
1 istStudent = false; //Initialisierung mit dem Wert
2 istStudent = true; //neue Wertzuweisung, aber keine Initialisierung mehr
3 //Initialisierung mit dem aktuellen Datum:
4 geburtstag = new Date();
5 //neue Wertzuweisung, aber keine Initialisierung mehr
6 geburtstag = new Date(1988, 9, 28);
7 //Deklaration & Initialisierung lassen sich auch zusammen ziehen:
8 private String s = "Hallo Welt!";
```
#### <span id="page-6-0"></span>**1.3 Die treuen Gefährten: Konstanten**

**Konstanten** sind nichts anderes als Variablen, deren Wert nach der Initialisierung nicht mehr geändert werden kann. Folglich werden Konstanten auch fast genauso wie Variablen deklariert, der einzige Unterschied ist das zusätzliche Schlüsselwort **final**.

```
1 public final String vorname; //Deklarieren der Konstanten "Vorname"
2 vorname = "Roland"; //Initialisierung mit dem String "Roland"
3 vorname = "Max";
4 //würde einen Fehler verursachen, da bereits ein Wert zugewiesen wurde:
5 //Uncompilable source code. Cannot assign a value to final variable
,→ vorname
```
#### <span id="page-6-1"></span>**1.4 Die kleinen Unterschiede: Verschiedene Typen von Variablen**

Prinzipiell unterscheidet man in Java drei Typen von Variablen:

- **Objektvariable.** Das sind Variablen, die irgendwo direkt innerhalb der [Klasse](#page-30-0) (und nicht innerhalb einer Methode) deklariert und manchmal auch initialisiert werden. Jede Instanz der Klasse (= jedes Objekt mit dem Datentyp der Klasse) besitzt seine eigene, unabhängige Variable.
- **Klassenvariablen.** Ähnlich den Objektvariablen, allerdings besitzen alle Instanzen dieser Klasse zusammen nur eine Variable. Wenn also eine Instanz den Wert einer Variable ändert, ändert er sich auch für alle anderen Instanzen! Zum "Erstellen" einer Klassenvariable (oder auch **statische Variable**) dient das Schlüsselwort static, das einfach bei der Deklaration dazugeschrieben wird.
- **Lokale Variablen.** Hierbei handelt es sich um Variablen, die innerhalb einer Methode deklariert sind. Sie existieren nur innerhalb des sie umschließenden Blocks und werden von Java nach dem Beenden des Blocks aus dem Speicher gelöscht. Bei **lokalen Variablen** darf es zu [Verdeckung](#page-34-0) kommen.

Diese Liste gilt äquivalent für Konstanten.

#### <span id="page-7-0"></span>**1.4.1 Lokale Variablen**

Es ist an der Zeit, dass ihr euer Wissen über lokale Variablen etwas ausbaut. Dabei handelt es sich um Variablen, die innerhalb von Methoden deklariert werden und dort eventuell nur in speziellen Blöcken vorhanden sind, sprich: wird der Block verlassen, fällt die Variable der Garbage-Collection zum Opfer und ist nicht weiter existent.

```
1 class Beispiel {
2 public void beispielMethode() {
3 int a; //Deklaration von a im Block "Methode"
4 a = 3; //Initialisierung von a mit dem Wert 3
5 int b = 4; //Deklaration und Initialisierung von b
6 for(int i=a; i>1; i--) {
7 b = 4* i;
8 int c = 9; //Deklaration von c im Sub-Block "Schleife"
9 System.out.println(c); //Ausgabe wäre 9
10 }
11 System.out.println(a); //Ausgabe wäre 3
12 System.out.println(b); //Ausgabe wäre 8
13 System.out.println(c); /*Hier würde sich der Compiler
14 * beschweren, dass es die Variable c nicht gibt! */
15 }
16 }
```
Wie ihr in dem Beispiel gut erkennen könnt, ist die Variable *c*, die im Block der for-Schleife deklariert wurde, auch nur innerhalb dieses Blocks vorhanden. Das gilt natürlich genauso für andere Typen von Blöcken, wie while, if, else, try oder catch, auf die wir später noch eingehen werden.

Lokale Variablen sind also nur eine Art "Zwischenspeicher" innerhalb eines Blockes. Wer mehr braucht, sollte sich die anderen beiden Typen von Variablen anschauen (also Kapitel [1.4\)](#page-6-1)

## <span id="page-7-1"></span>**1.5 Mehrere Variablen auf einem (ordentlichen) Haufen: "Arrays"**

Häufig habt ihr den Fall, dass ihr euch mit vielen Objekten des gleichen Typs herumschlagen müsst. Nun wäre es sehr umständlich, wenn wir für jedes dieser Objekte eine eigene Variable deklarieren müssten. Deshalb existieren in Java verschiedene Klassen (die sogenannten **Collections**) und Datenstrukturen, die Objekte sammeln können. Wir möchten euch nun die einfachste dieser Techniken - die **Arrays** - vorstellen.

Wenn ihr schon ein eigenes Java-Programm zum Laufen gebracht habt, habt ihr bereits einen Array verwendet. Erinnert ihr euch an das String[] args in der Parameterliste der main-Methode? Das ist ein Array<sup>[2](#page-7-2)</sup>! Ein Array wird in Java eigentlich recht simpel angelegt: Bei der Deklaration schreibt ihr hinter den Datentyp einfach *eckige* Klammern (also z.B.: Date[] alleMeineTermine), während ihr bei der Initialisierung einfach wieder [ ] hinter den Datentyp schreibt. Wichtig ist nur, dass bei der Initialisierung die Größe des Arrays in den eckigen Klammern angegeben wird (also z.B.: new int[20]). Die runden Klammern eines [Konstruktoraufrufs](#page-31-0)

<span id="page-7-2"></span><sup>2</sup> Wenn wir ein Java-Programm über die Konsole aufrufen, können wir Parameter übergeben. Diese werden an den Leerzeichen aufgetrennt und der Main-Methode als String-Array übergeben. Siehe [6.6.](#page-26-0)

 $\frac{1}{2}$ machen bei Arrays keinen Sinn, weil ein Array nur eine Sammlung gewisser Elemente darstellt, sprich selber gar keine Attribute (außer seiner Größe und seinem Datentyp) hat. In einem Array werden, analog zu Variablen, also nur die Referenzen (siehe Kapitel [7.4\)](#page-35-0) auf die Objekte gespeichert.

```
1 int[] array; // Deklaration eines Arrays
2 array = new int[15]; // Initialisierung mit Größe 15
3 char[] alphabet = new char[26]; //Kurzversion
```
Ein weiteres Analogon zu Variablen ist auch, dass in Arrays primitiven Datentyps tatsächlich an jeder Position ein Wert steht und bei der Initialisierung auch sofort mit einem Standardwert (also z.B. 0 bei einem int-Array) eingerichtet wird.

Einzelne Objekte legt ihr in den Array, indem ihr direkt den **Index** angebt.

```
1 int[] abc = new int[4]; //einen int-Array deklarieren und initialisieren
2 abc[0]=4; //Zahl '4' an 1. Stelle einfügen
3 abc[1]=11; //Zahl '11' an 2. Stelle einfügen
4 abc[3]=2; //Zahl '2' an 4. Stelle einfügen
5 abc[4]=11; //Fehler: "ArrayIndexOutOfBoundsException"
6 String[] args = new String[5]; //einen String-Array der Größe 5 anlegen
7 args[0] = new String("test"); //ähnlich bei allen komplexen Datentypen
8 args[1] = "test"; //Sonderfall bei Strings
```
Ihr könnt jederzeit die Länge eines Arrays ausgeben. Dies geht mit dem Befehl name.length. Übrigens handelt es sich hier um einen Integer (siehe Kapitel [2\)](#page-9-0), wodurch sich die (theoretische) maximale Länge eines Arrays zu 2*.*147*.*483*.*647 Werten ergibt. In der Praxis wird man diese Grenze kaum ausreizen, da beispielsweise ein int-Array dieser Größe 8,6 GB Arbeitsspeicher belegen würde.

- 4**!** Wichtig ist: Der Computer fängt stets bei 0 an zu zählen. Somit hat ein Array der Größe 4 nur die Indizes 0, 1, 2 und 3. Der höchste Index ist also array.length - 1.
- 4**!** Wenn ihr auf einen Index außerhalb des Arrays zugreift (also z.B. abc[-1] oder abc[4]), stürzt euer Programm ab, da die Java Virtual Machine das nicht verarbeiten kann. Genauer gesagt wird eine sogenannte **Exception** geworfen, auf die wir in Kapitel [11](#page-54-0) genauer eingehen werden. Der Exception-Typ ist in diesem Fall ArrayIndexOutOfBoundsException.
- 4**!** Wenn ihr auf Elemente eines Arrays zugreift, bevor er initialisiert wurde, wirft die JVM auch eine Exception: eine NullPointerException. Zwar hat Java einen Warnmechanismus, der euch schon beim Kompilieren darauf hinweist, aber der funktioniert nur bei lokalen Array-Variablen.

Eine weitere Option, einen Array zu initialisieren, zeigt folgendes Beispiel:

 $_{1}$  int[] antwort = new int[] {6, 9, 42};

```
2 //Kurzform:
```
<sup>3</sup> int[] primzahlen = {2, 3, 5, 7, 11};

Der wohl größte Nachteil von Arrays ist, dass sie nicht erweiterbar sind. Ist ein solches Objekt erst einmal mit einer gegebenen Größe initialisiert, lässt sich diese nicht mehr verändern. Also: Bevor sie verwendet werden können, muss man wissen, wie viele Elemente das Array später enthalten soll.

# <span id="page-9-0"></span>**2 Datentypen**

Wir haben bis jetzt schon häufig Datentypen verwendet, z.B. int, boolean, String, Date oder Arrays - Zeit also, klarzustellen, was ein Datentyp überhaupt ist und wie man ihn verwendet. Streng genommen definiert ein Datentyp die Zusammenfassung einer Objektmenge sowie darauf definierte Methoden.

Man unterscheidet grundsätzlich zwischen den sogenannten **primitiven** und **zusammenge-**setzten Datentypen<sup>[3](#page-9-2)</sup>.

# <span id="page-9-1"></span>**2.1 Primitive Datentypen**

Folgende Datentypen haben wir in Java zur Verfügung:

- int (von engl. integer) stellt eine ganze Zahl zur Verfügung, in der maximal 2 <sup>32</sup> Werte gespeichert werden können, also von −2 <sup>31</sup> = −2*.*147*.*483*.*648 bis 2 <sup>31</sup> −1 = 2*.*147*.*483*.*647. Der Grund für die genannten Werte liegt darin, dass dann das erste Bit der Binärdarstellung dem Vorzeichen entspricht.
- short stellt ebenfalls eine ganze Zahl zur Verfügung, die allerdings weniger Speicherplatz braucht. Der mögliche Wertebereich ist  $-2^{15}$  bis  $2^{15} - 1$ , also insgesamt 65.563 Werte.
- byte ist ebenfalls eine ganze Zahl, braucht allerdings noch weniger Speicherplatz, nämlich genau ein Byte, also 8 Bit. Somit lassen sich 256 verschiedene Werte speichern.
- long ist der vierte Datentyp für ganze Zahlen. Dieser stellt jedoch doppelt so viel Speicherplatz bereit wie ein int, nämlich  $-2^{63}$  bis  $2^{63} - 1$ .
- char (von engl. character) speichert ein Unicode-kodiertes Zeichen. Wie ein Short sind  $2^{16}$  Werte möglich, der kleinste Wert ist allerdings 0. Variablen diesen Datentyps werden folgendermaßen initialisiert:

```
1 char c;
2 \text{ } c = 'A';3 //Gleiches Ergebnis wie Zeile 2:
4 c = 0x41; // 'A' ist in Unicode mit 41 (hex) kodiert
5 // oder:
6 c = 65; // 41 im Hexadezimalsystem ist 65 im Dezimalsystem
```
• float (von engl. floating point number) speichert eine **Gleitkommazahl** mit den drei Werten Vorzeichen, Exponent (zur Basis 2) und Mantisse<sup>[4](#page-9-3)</sup>. Wie genau das funktioniert, wird in der Norm IEEE 754 definiert und ist etwas kompliziert. Glücklicherweise macht Java das für uns, intern handelt es sich um eine 32-Bit-Zahl. Der Wertebereich einer solchen Zahl liegt bei  $\pm 1, 4 \cdot 10^{-45} ... \pm 3, 4 \cdot 10^{38}$ . Wenn ein Programm sehr genau rechnen muss, sollte man diesen Datentyp nicht verwenden.

Wollen wir Java dazu zwingen, einen Wert in einer Rechnung als float zu interpretieren, benutzt man dafür den Buchstaben f. Ein Beispiel dafür wäre System.out.println(5 / 7f). Wieso, erfährst du im [nächsten Kapitel,](#page-12-1) nur so viel: Ohne das f würde als Ergebnis 0 ausgegeben werden, da Ganzzahlliterale ohne weitere Angabe als int interpretiert werden.

<span id="page-9-2"></span><sup>3</sup> Eigentlich gibt es auch noch Zeigerdatentypen. Aber das lassen wir lieber, dann wirds nämlich wirklich kompliziert.

<span id="page-9-3"></span><sup>&</sup>lt;sup>4</sup> Die Zahl ist dann: (Vorzeichen Mantisse $\cdot 2^{\text{Exponent}}$ ).

- double speichert eine Gleitkommazahl mit doppelter Genauigkeit, also 64 Bit. Das erweitert den Wertebereich auf ±4,9 · 10<sup>-324</sup>... ± 1, 7 · 10<sup>308</sup>, was für die meisten Anwendungen reichen sollte. Das Anhängsel für Literale ist ein d.
- 4**!** Trotzdem: Beliebig genau ist auch ein double nicht. Das zeigt sich vor allem bei wiederholten Operationen. Addiert man beispielsweise 100 doubles mit dem Wert 0*.*01 auf, erhält man nicht - wie zu erwarten wäre - 1*.*0, sondern 1*.*0000000000000007. Bei einer Million doubles erhält man schon 10000*.*000000171856.
	- boolean tanzt ein wenig aus der Reihe. Je nach Implementierung der Java Virtual Machine braucht dieser unterschiedlich viel Speicherplatz, er speichert aber einfach einen Wahrheitswert. Benannt ist er nach George Boole, dem Pionier der Wahrheitswertrechnung. Ein boolean kann genau zwei verschiedene Werte annehmen: true oder false, standardmäßig, d.h. wenn ein boolean-Array initialisiert wird, ist er auf false gesetzt.

#### **Das Zweierkomplement**

In der Informatik gibt es mehrere Methoden, negative Zahlen darzustellen. Die Idee, ein Bit einer Zahl als Vorzeichen zu verwenden, ist gut, aber wie legt man dann die anderen Zahlen fest? Heutzutage hat sich eine Darstellung, die Zweierkomplement-Darstellung, durchgesetzt.

Betrachten wir mal eine 4-Bit-Zahl, die 16 verschiedene Werte darstellen kann:

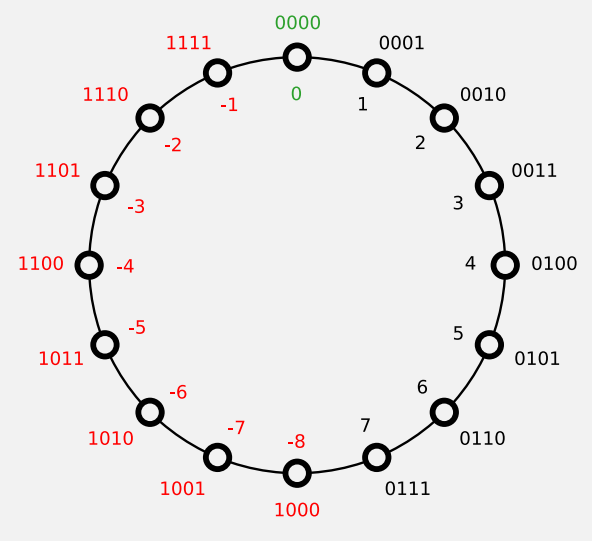

Damit wir gleich viele positive wie negative Zahlen darstellen können, ordnen wir die 1000 den negativen Zahlen zu - da 0000 ja per Definition kein Vorzeichen hat. Dann haben alle negative Zahlen das Vorzeichen 1, woran man sie leicht erkennen kann.

Die Definition hat noch einen Vorteil: Addieren von positiven und negativen Zahlen macht keine Probleme. Rechnet man  $-2+3$ , addiert man also binär  $1110+0011 = 10001$ , die führende 1 wird abgeschnitten und so erhält man korrekterweise 1.

So erklärt sich, wieso der Wertebereich der primitiven Datentypen scheinbar mehr negative als positive Zahlen umfasst.

Das Umrechnen zwischen Dezimaldarstellung und Zweierkomplement ist einfach: Für eine negative Zahl (z.B. 1101) alle Bits invertieren (also 0010) und 1 addieren (0011). Das entspricht 3, was korrekt ist.

#### <span id="page-11-0"></span>**2.1.1 Überlauf: Ein voller Eimer wird plötzlich leer**

Folgender Code wird erst gar nicht kompiliert:

```
1 byte b = 500;
```
Klar, ein Byte fasst nur Werte bis 127. Aber folgender Code wird sogar fehlerfrei ausgeführt:

```
1 byte b = 125;
2 byte ergebnis += 5; // Kurzform für "ergebnis um 5 erhöhen"
```
Das Ergebnis verwundert allerdings: Nach dem Ausführen ist in ergebnis der Wert −126 gespeichert. Was ist passiert?

Erklären lässt sich das mit dem sogenannten Y2K-Problem: Grob gesagt haben viele IT-System vor dem Jahr 2000 Jahreszahlen zweistellig gespeichert. Beim Umspringen von 1999 auf 2000 wird in diese Variablen also der Wert 00 gespeichert. Das ist aber etwas unschön, weil das System diese Jahreszahl immer noch mit 19 am Anfang interpretiert. Also wird der 1.1.2000 als 1.1.1900 angezeigt. Es wurde sogar befürchtet, dass dieser Fehler in so vielen Programmen enthalten ist, dass am 1. Januar 2000 die weltweite digitale Infrastruktur zusammenbricht. Natürlich war das übertrieben. Aber darauf aufpassen sollte man trotzdem!

Also, was ist in unserem Beispiel passiert? Führen wir die Addition einmal binär aus:

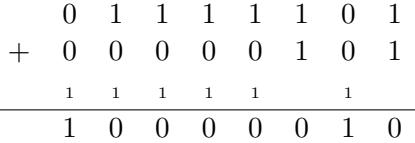

4**!** Soweit ist noch alles richtig. Aber wir haben ja gesagt, dass das erste Bit eines byte das Vorzeichen ist - hier steht also die zweite negative Zahl, was bei einem char nun mal -126 ist. Also: Aufpassen!

#### **Überlauf in hardwarenahen Sprachen**

Wie geht ein Prozessor mit einem Überlauf um? Die heutigen RISC-Prozessoren haben in ihrem Akkumulator (der Recheneinheit) sogenannte Flags. Diese indizieren z.B., ob das Ergebnis 0 ist (das zero-Flag), was der Übertrag der aktuellen Operation ist (das carry-Flag) und ob ein Überlauf stattgefunden (das overflow-Flag).

Auf Assemblerebene kann man so sehr einfach überprüfen, ob das Bit gesetzt wurde, da der Prozessor entsprechende Befehle für Flag-Vergleiche bereithält.

In höheren Programmiersprachen wie Java sind arithmetische Operationen so definiert, dass dabei per Definition kein Überlauf entstehen kann. Daher muss man sich darum selbst kümmern.

#### <span id="page-11-1"></span>**2.2 Umwandlung von Datentypen**

Betrachten wir folgenden Code-Schnipsel:

```
_1 int i = 2;
_2 double d = 2.5d;
3 System.out.println(i + d);
```
Wir addieren hier zwei verschiedene Datentypen, wobei einer 32 Bit lang ist und der andere 64 Bit. Erinnerung: Ein double besteht eigentlich aus zwei Zahlen, Mantisse und Exponent. Würden wir beide Zahlen einfach binär addieren, würde ziemlicher Unfug herauskommen - gut, dass Java das vermeidet.

In manchen Fällen erledigt Java die notwendige **Typumwandlung** selbst, manchmal musst du dich auch selbst drum kümmern. [5](#page-12-2)

#### <span id="page-12-0"></span>**2.2.1 Automatische (implizite) Typumwandlung**

Wenn bei einer Operation ein Objekt falschen Datentyps angegeben wird, versucht Java zunächst, diesen selbstständig umzuwandeln.

-0

Das geschieht immer dann, wenn dabei keine Genauigkeit verloren geht. Man spricht in diesem Fall von sog. **werterhaltender Typumwandlung**.

Also: Ein short wird immer automatisch in Datentypen höherer Genauigkeit, wie int oder double, umgewandelt. Ein double wird dagegen nie automatisch umgewandelt. Wenden wir das auf das folgende Beispiel an:

```
1 byte b = 2;
2 int i = 1000;
3 double ergebnis = b * i;
```
Zunächst wird  $\mathbf{b} * i$  ausgeführt. Der Operator  $*$  erwartet zwei Objekte gleichen Datentyps, daher wird b automatisch in einen int konvertiert, da int genauer als byte ist. Das Ergebnis dieser Rechnung ist also ein int. Dieses soll nun in einem double gespeichert werden. Auch diese Umwandlung geschieht automatisch.

Folgendes Beispiel würde hingegen als syntaktisch falsch erkannt werden:

```
1 double b = 2;
2 int i = 1000;
3 int ergebnis = i / b;
```
Intuitiv erscheint dies unlogisch, ist doch das Ergebnis (500) eine ganze Zahl. Doch genauer betrachtet ist das Ergebnis von *i/b* ein double, der in einem int gespeichert werden soll - aber wie gesagt, Java "verschenkt" keine Genauigkeit, außer im Code ist etwas anderes angegeben. Das bringt uns zur expliziten Typumwandlung.

#### <span id="page-12-1"></span>**2.2.2 Explizite Typumwandlung: Den Computer zu seinem Glück zwingen**

Hierfür führen wir die sogenannten **type casts** ein.

Ein Typecast - kurz cast - zwingt ein Objekt in die in Klammern angegebene Form.

Wie sieht so was aus? Betrachten wir das vorherige Beispiel, diesmal korrekt:

```
1 double b = 2;
2 int i = 1000;
3 int ergebnis = (int)(i / b);
```
<span id="page-12-2"></span><sup>&</sup>lt;sup>5</sup> Hinweis: Die folgenden beiden Unterkapitel beziehen sich lediglich auf primitive Datentypen, für zusammengesetzte Datentypen gilt es aber in analoger Weise.

Der Typecast (int) wandelt das Ergebnis - unabhängig von dessen Datentyp - in einen int um[6](#page-13-1) . Dann wird das umgewandelte Ergebnis in einen int gespeichert - also passt alles.

Eine kleine Änderung:

```
1 double b = 2:
2 int i = 1000;
3 int ergebnis = (float)(i / b);
```
Dieses Beispiel funktioniert natürlich nicht. Das Ergebnis wird in einen float umgewandelt und soll in einen int gespeichert werden - da weigert sich Java also zurecht. Daher nennt man die Typumwandlung in Java auch **checked** - bevor umgewandelt wird, wird überprüft, ob der umgewandelte Datentyp überhaupt verarbeitet werden kann. In manchen Programmiersprachen ist das anders.

```
4! Bei Casts verliert man meistens Genauigkeit. Folgende Beispiele sollen das illustrieren:
```
- Bei int -> byte werden die überschüssigen Bits abgeschnitten. Nach dem Aufruf von byte b = (byte)256; ist in b der Wert 0 gespeichert, da die letzten 8 Ziffern von 256 in Binärdarstellung allesamt 0 sind.
- Bei double -> int werden die Nachkommastellen abgeschnitten. Es wird nicht gerundet!
- Bei double -> float wird die Zahl auf float-Genauigkeit gerundet.

#### <span id="page-13-0"></span>**2.3 Zusammengesetzte Datentypen**

Zwei zusammengesetzte Datentypen haben wir schon kennengelernt: Arrays und Zeichenketten (Strings). Das klingt erst mal seltsam, denn wieso sollte ein Zeichenkette aus mehreren anderen Objekten bestehen? Folgender Satz ist sogar noch verwirrender: Eine Zeichenkette ist auch ein Array.

• String Eine Zeichenkette besteht zunächst einmal aus einer endlichen Anzahl chars. Außerdem kann man auf die Länge eines Strings mit mystring.length() zugreifen. Das legt nahe, dass ein String eigentlich so etwas ist: char[]. Tatsächlich kann man sich das so vorstellen (im Hintergrund passiert noch ein wenig mehr), erklärt aber auch, wieso es nicht ganz trivial ist, zwei Zeichenketten zu verbinden (Erinnerung: Arrays haben eine feste Größe).

Daraus ergibt sich auch, dass der maximale Wert von length gleich dem Maximum eines int ist. Das sollte im Normalfall reichen, denn ein String mit 2 <sup>31</sup> Zeichen wäre auf DIN A4 gedruckt ein etwa 25 Meter hoher Papierstapel.

Stringliterale werden durch Anführungszeichen gekennzeichnet. Also beispielsweise:

 $_1$  String  $s =$  "Hallo Welt!";

Bis jetzt haben wir nur Eigenschaften von Strings betrachtet, die dafür sprechen, dass **A** ein String nicht primitiv ist. Es gibt jedoch auch Gründe, die dagegen sprechen:

> **–** Man kann auf Strings binäre Operatoren wie + anwenden. So kann man primitive Datentypen recht einfach in Strings konvertieren: durch **Konkatenation** (= Verbinden zweier Zeichenketten, der komplizierte Name für die +-Operation im String-Raum) mit dem leeren Stringliteral "".

<span id="page-13-1"></span><sup>6</sup> Natürlich nur, wenn Java weiß, wie das geht. Bei eigenen Klassen müsste man eine solche Konversion selbst implementieren.

 $_1$  int i = 15; 2 String  $s = " " + i;$ 

**–** Weist man eine String-Variable eine andere zu, wird keine Referenz kopiert, sondern eine echte Kopie angelegt.

Ein String ist somit irgendwo zwischen beiden Kategorien.

- Arrays. Eindimensionale Arrays haben wir schon in Kapitel [1.5](#page-7-1) behandelt, mehrdimensionale Arrays sind natürlich auch zusammengesetzt.
- Klassen. Die zweite Hälfte dieses Kompendiums widmet sich diesem Thema. Daher werden wir hier nicht vorgreifen. Ein Beispiel hatten wir hier schon: Date speichert u.a. die Ganzzahlen Jahr, Monat und Tag.

# <span id="page-14-0"></span>**3 Fallunterscheidungen mit if und else**

Ihr kennt das sicherlich schon: Ihr seid auf dem Weg zu einem Hörsaal und steht plötzlich an einer Weggabelung und müsst euch entscheiden, wo ihr jetzt lang geht. So etwas gibt es natürlich in einem Programmfluss auch und es liegt an euch, diese "Gabelungen" für den Computer lesbar in 4**!** euren Code einzubauen. Das Ganze geschieht mit if, else und else if. Fallunterscheidungen sind keine Schleifen - sie sehen sich nur recht ähnlich.

## <span id="page-14-1"></span>**3.1 Bedingung abfragen mit if**

 $\frac{1}{2}$ 

if ist eines der am leichtesten zu verstehenden Kommandos in einer Programmiersprache. Euer Englisch sollte gut genug sein, um zu wissen, dass "if" auf deutsch "falls" bedeutet und genau so wird es in Java (und in vielen anderen Programmiersprachen) auch verwendet:

#### **Falls etwas zutrifft, tue etwas Bestimmtes.**

In Java funktioniert das ähnlich wie in der gesprochenen Sprache, nur die Syntax unterscheidet sich etwas:

```
_1 if (true) {
2 System.out.println("Hello world!");
3 }
```
Wie ihr sehen könnt, ist der Aufbau recht einfach: if wird von einer Klammer gefolgt, in der die Bedingung steht. Diese Bedingung **muss** ein boolescher Wert, also true oder false, sein! Ihr könnt also z.B. eine Variable vom Typ boolean oder eine Methode, die einen booleschen Wert zurück gibt, in die Bedingung schreiben. [7](#page-14-2)

Wenn ihr Variablen oder Rückgabewerte von Funktionen anderer **primitiver** Datentypen habt, helfen euch so genannte Vergleichsoperatoren weiter (== (ist gleich), != (ungleich), < (kleiner), > (größer), <= (kleiner gleich), >= (größer gleich)).

4**!** Der Vergleichsoperator == ist nicht mit dem Zuweisungsoperator <sup>=</sup> zu verwechseln!

<span id="page-14-2"></span><sup>7</sup> Direkt true/false in die Bedingung zu schreiben macht nur dann Sinn, wenn man grade auf Fehlersuche in seinem Programmcode ist und einen bestimmten Block weglassen oder ausführen will, um zu sehen, wie das Programm dann weiter läuft.

```
1 int a = 5;
2 int b = 7;
3 \text{ if } (a == b) \}4 / 5 == 7 ist eine unwahre Aussage,
5 //also wird dieser Block nicht ausgeführt
6 }
7 \text{ if } (a != b) \text{ } f8 //5 und 7 sind versch. Zahlen, also wird dieser Block ausgeführt
9 }
10 if (a < 8) {
11 // 5 < 8, also wird dieser Block ausgeführt
12 }
```
Der obige Programmcode hat eine Besonderheit: Jede Bedingung wird einzeln geprüft!

4**!** Ein Vergleichsoperator ist KEINE Neuzuweisung eines Variablenwertes, die Variablen bleiben unverändert bestehen!

Vergleichsoperatoren, führen, wie der Name schon sagt, einen Vergleich aus und liefern anschließend true oder false zurück.

4**!** string ist in Java KEIN primitiver Datentyp! Hier gehen die Vergleiche etwas anders, siehe Kapitel [8.2.](#page-44-1)

#### <span id="page-15-0"></span>**3.2 Alternativfälle mit else**

```
_1 int x = 5;
2 \text{ if } (x > 6)3 System.out.println("Der Wert ist größer als 6!");
4 }
5 \text{ if } (x \le 6)6 System.out.println("Der Wert ist kleiner oder gleich 6!");
7 }
```
Findet ihr umständlich? Wir auch! Und zum Glück nicht nur wir. Deshalb gibt es in Java das schöne Schlüsselwort else. Wichtig beim Einsatz von else ist, dass dieses direkt nach dem Anweisungsblock eines if steht, denn ansonsten weiß der Java-Compiler nicht, worauf es sich bezieht. Stellt euch dies einfach als ein "Entweder...oder..." vor. Um den Beispielcode von oben nochmal zu bemühen:

```
_1 int x = 5;
2 \text{ if } (x > 6)3 System.out.println("Der Wert ist größer als 6!");
4 }
5 else {
6 System.out.println("Der Wert ist kleiner oder gleich 6!");
7 }
```
Schon etwas einfacher, oder?

Also ganz einfach gesagt: else wird immer dann ausgeführt, wenn das if davor nicht ausge-

führt wurde. So erspart euch else, euch die Gegenbedingung zu überlegen und somit auch eine potentielle Fehlerquelle.

## <span id="page-16-0"></span>**3.3 Kompliziertere Strukturen mit else if**

Manchmal habt ihr Fälle, bei denen ihr nicht nur eine reine "Entweder...oder..." - Situation habt. Sprich: Nur wenn eine Bedingung falsch ist, soll die nächste geprüft werden. Natürlich könntet ihr lauter if untereinander schreiben, aber dann müsst ihr bei den Bedingungen höllisch gut aufpassen, aber das wird bei komplizierten Bedingungen schnell noch komplizierter (und dabei unterstützt euch keine IDE[8](#page-16-1) der Welt!). Folglich ist es logisch und etwas effizienter, so etwas zu schreiben:

```
1 int x = 5;
_{2} if (x > 6) {
3 System.out.println("Der Wert ist größer als 6!");
4 }
5 else {
6 if (x < 6) {
7 System.out.println("Der Wert ist kleiner als 6!");
8 }
9 else {
10 System.out.println("Der Wert ist gleich 6!");
11 }
12 }
```
Das ist nach immer noch etwas arg umständlich zu schreiben und deshalb existiert in Java eine Kurzform, die uns das Leben ein wenig erleichtert: else if.

```
_1 int x = 5;
2 \text{ if } (x > 6)3 System.out.println("Der Wert ist größer als 6!");
4 }
5 else if (x < 6){
6 System.out.println("Der Wert ist kleiner als 6!");
7 }
8 else {
9 System.out.println("Der Wert ist gleich 6!");
10 }
```
Schon übersichtlicher, oder?

else if benötigt also auch eine Bedingung vom Typ boolean, also helfen wieder die Vergleichsoperatoren!

## <span id="page-16-2"></span>**Kurzversion: Der ternäre Operator ?:**

Ternär ist eine Operation dann, wenn sie 3 Eingabeparameter hat. Da diese Art der Fallunterscheidung die einzige solche Operation in Java ist, spricht man oft auch von

<span id="page-16-1"></span><sup>&</sup>lt;sup>8</sup> IDE steht für "integrated development environment"

"dem ternären Operator".

Schauen wir uns mal ein Beispiel an:

```
1 int x = 0; // tue irgendetwas mit x
2 int y;
3 \text{ if } (x < 5) \text{ }4 y = 17;5 }
6 else {
y = -12;8 }
```
Die Kurzversion mit dem ternären Operator geht so:

1 int  $x = 0$ ; // tue irgendetwas mit x 2 int  $y = (x < 5)$  ? 17 : -12;

Die allgemeine Form sieht so aus:

1 Bedingung ? Ausdruck1 : Ausdruck2

Wenn die Bedingung wahr ist, wird Ausdruck1 zurückgegeben, sonst Ausdruck2.

Ist also gar nicht so kompliziert...

Übrigens kann man diese Operatoren auch verschachteln:

1 int  $x = 0$ ; // tue irgendetwas mit x 2 int y =  $(x < 5)$  ?  $(x < 2 ? 0 : 1) : (x < 7 ? 2 : 3);$ 

Ist  $x < 2$ , wird in *y* der Wert 0 gespeichert. Für  $x \in [3, 5]$  wird  $y := 1$  gesetzt. Für  $x = 6$ wird *y* := 1 gesetzt und für alle größeren Werte als 6 wird *y* := 3. Aber mal ehrlich: Das wird schnell kompliziert. Für so etwas bietet sich dann eher folgendes Schlüsselwort an.

#### <span id="page-17-0"></span>**3.4 Fallunterscheidungen mit switch**

Schauen wir uns folgendes Beispiel an:

```
1 int x = 0; // tue irgendetwas mit x
2 String name;
3 if (x == 1) {
4 name = "Eins";
5 }
6 else if (x == 2) {
7 name = "Zwei";
8 }
9 else if (x == 3) {
_{10} name = "Drei";
11 }
12 else {
```

```
13 name = "Unbekannt";
14 }
```
Für derartige Aufgaben bietet Java einen sogenannten switch (von engl. Schalter).

Der Aufbau ist denkbar einfach: Zunächst geben wir eine Variable (oder allgemein Ausdruck) an, anhand der "geschaltet" werden soll. Diese muss ein primitiver, ganzzahliger Datentyp sein $^9$  $^9$ . Dann folgt der Rumpf, in dem die einzelnen Fälle definiert sind: mit dem Schlüsselwort case gefolgt von weitere Anweisungen.

**1** Die JVM sucht sich nun den passenden Fall und springt dorthin, führt aber alle folgenden Fälle ebenfalls aus!<sup>[10](#page-18-3)</sup>

Obiges Beispiel als switch:

```
1 int x = 0; // tue irgendetwas mit x
2 String name;
3 \text{ switch(x)}4 case 1: name = "Eins";
5 break;
6 \qquad \text{case } 2: \text{ name } = "Zwei"7 break;
8 \qquad \text{case } 3: \text{ name } = "Drei";
9 break;
10 default: name = "Unbekannt";
11 }
```
Ohne die breaks wäre name danach in jedem Fall "Unbekannt". Daher wird mit break; der aktuelle Block (also der switch) verlassen!

Eine Besonderheit ist das letzte Schlüsselwort, default: Sollte keiner der davor genannten Fälle zutreffen, springt das Programm zu dieser Stelle.

# <span id="page-18-0"></span>**4 Und täglich grüßt das Murmeltier: Schleifen**

Bei der Entwicklung von Programmen steht man oft vor dem Problem, dass eine bestimmte Anweisung wiederholt ausgeführt werden muss.[11](#page-18-4) Und um dem Ganzen die richtige Würze zu geben: Meist weiß man zur Compilezeit noch nicht einmal, wie oft überhaupt.

Doch für dieses Problem gibt es in der Informatik eine recht einfache Lösung: Schleifen. Diese bestehen prinzipiell aus Bedingung und Anweisungsblock.

Es gibt drei verschiedene Typen von Schleifen, auf die ich im Folgenden kurz eingehen will.

4**!** Aber bei allen drei Schleifentypen gilt: Vorsicht vor Endlosschleifen!

# <span id="page-18-1"></span>**4.1 Einfache Schleifen mit while**

Die **while**-Schleife ist wohl die simpelste und am einfachsten zu verstehende Schleife. Sie besteht aus einer einfachen Bedingung und dem Anweisungsblock, der so lange abgearbeitet wird, wie die

<span id="page-18-2"></span><sup>9</sup> Seit Java / sind auch Strings erlaubt. Diese Neuerung brauchte ganze 16 Jahre, bis sie umgesetzt war...

<span id="page-18-3"></span><sup>10</sup> In manchen Fällen kann das ganz praktisch sein, z.B. wenn man Listen mit Werten befüllen will.

<span id="page-18-4"></span><sup>&</sup>lt;sup>11</sup> Ihr könnt eine Schleife auch so schreiben, dass sich die Anweisungen mit jedem Durchlauf leicht ändern.

Bedingung noch erfüllt ist. Es gilt die Reihenfolge: Bedingung prüfen  $\rightarrow$  Anweisungen ausführen → Bedingung prüfen usw. Daher nennt man diesen Typ einer Schleife auch **kopfgesteuerte Schleife**.

**Hinweis:** i++ ist übrigens eine Kurzform von i=i+1.<sup>[12](#page-19-2)</sup>

```
1 int maxzahl=10;
2 int i = 1;
_3 while (i \leq maxzahl) {
4 System.out.print("Die Zahl " + i + " ist ");
5 if (i \frac{9}{2} == 0) {
6 System.out.println("gerade");
7 }
8 else if (i % 2 != 0) {
9 System.out.println("ungerade");
10 }
11 i++; //i um 1 erhöhen
12 }
```
Diese Schleife wird insgesamt 10 mal ausgeführt.

 $-\ddot{\bullet}$ 

<u>- oʻ-</u>

% ist der sogenannte **Modulo-Operator** und macht nichts anderes als den Rest einer Division zurückzugeben. Geschrieben wird das Ganze a % b, wobei a durch b geteilt würde. Sei a = 15 und  $b = 6$ , wäre der Ausdruck a % b gleich 3 (da  $15/6 = 2$  Rest 3).

# <span id="page-19-0"></span>**4.2 Für die Langsamen: do-while-Schleifen**

Die do-while-Schleife ist ein ziemlicher Exot, da sich meist das gleiche Ergebnis mit einer while-Schleife erreichen lässt, wenn man die Bedingung leicht anpasst. Im Prinzip macht sie das Gleiche wie eine gewöhnliche while-Schleife. Der Unterschied liegt nur in der Reihenfolge: Die do-while-Schleife arbeitet erst den Anweisungsblock ab und prüft dann, ob die Bedingung noch erfüllt ist. Also: Anweisungen ausführen  $\rightarrow$  Bedingungen prüfen  $\rightarrow$  Anweisungen ausführen usw. Daher spricht man auch von einer **fußgesteuerten Schleife**

Das heißt aber auch, dass die do-while-Schleife auf jeden Fall einmal den Anweisungsblock ausführt!

Es gibt natürlich Situationen, in denen eine solche Schleife programmiertechnisch recht praktisch sein kann:

```
1 int gebjahr;
2 do {
3 gebjahr = IOTools.readInt("Bitte geben Sie ihr Geburtsjahr ein: ");
4 } while (gebjahr > 2015);
```
# <span id="page-19-1"></span>**4.3 Fortschritt ahoi: for-Schleifen**

Ihr habt es sicherlich schon bemerkt: Es ist ein wenig nervig, erst eine Zählvariable zu deklarieren und initialisieren und dann die Schleife zu schreiben. Die Variable hochzuzählen darf man natürlich auch nicht vergessen, sonst hätte man eine Endlosschleife. Und übersichtlich ist es

<span id="page-19-2"></span> $^{12}$  Wo genau der Unterschied zwischen  $i$ ++ und ++i liegt, ist für euch erstmal nicht relevant.

sowieso nicht. Deshalb kann man in das Argument der for-Schleife die Zählvariable gleich mit zu der Bedingung dazuschreiben:

```
_1 int [] array = \{2, 3, 5, 7, 11\};_{2} for (int i = 0; i < array.length; i++) {
3 System.out.println(array[i]);
4 }
```
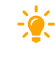

Es werden in diesem Beispiel alle Werte des Array ausgegeben. Warum? Eine for-Schleife wird wie folgt abgearbeitet: Erste Anweisung im Argument ausführen (hier also eine int-Variable deklarieren und initialisieren) → Prüfen, ob die Bedingung erfüllt ist → Block ausführen → Zählvariable verändern (oder allgemein die dritte Anweisung ausführen)  $\rightarrow$  Erneut Bedingung prüfen. Da die Indizes in einem Array von 0 bis array.length - 1 gehen, werden alle diese Elemente abgerufen.

#### Und noch eine: die "for-each"-Schleife

Hierbei handelt es sich um eine spezielle Version der for-Schleife, die sich in Kombination mit Arrays oder **Collections** anbietet. Was Collections sind und wofür man die braucht, lernt ihr in Kapitel [10.](#page-49-1) Das folgende Beispiel ist deshalb auch nur der Vollständigkeit halber in diesem Kapitel dabei. Also nicht wundern, wenn ihr noch nicht alles versteht!

```
1 // Erzeuge eine Collection aus Integern
2 List<Integer> sammlung = new ArrayList<Integer>();
3 // Befülle diese Liste:
4 sammlung.add(5);
5 System.out.println("Die Collection enthält folgende Werte");
6 // die for-each-Schleife
7 for (int aktwert : sammlung) {
8 System.out.println(aktwert);
9 }
```
Diese Schleife würde jetzt *nacheinander* alle Zahlen in der Liste sammlung durchgehen und ausgeben. Wir müssen uns also nicht um Zählvariablen kümmern, und somit auch keine Sorgen machen, dass wir auf Listenelemente zugreifen, die nicht existieren.

#### <span id="page-20-0"></span>**4.4 Sprunganweisungen**

#### <span id="page-20-1"></span>**4.4.1 Das war's: break**

Möchte man eine Schleife - oder allgemein einen Block - vorzeitig verlassen, kann man das Schlüsselwort break verwenden.

Dieser Code beschreibt einen (sehr ineffizienten) Primzahltest:

```
_1 int aktZahl = 57;
2 boolean istPrim = true;
3 for (int teiler = 2; teiler < aktZahl; teiler++) {
```

```
\frac{4}{4} if (aktZahl % teiler == 0) {
5 istPrim = false:
6 break;
7 }
8 }
9 System.out.println(istPrim);
```
Unsere Eingabe aktZahl wird durch jede Zahl zwischen 1 und sich selbst geteilt. Wenn dabei der Rest 0 herauskommt, wird das flag auf false gesetzt (da die Zahl dann keine Primzahl ist). Ohne das Schlüsselwort break würde die Schleife trotzdem fertig laufen - das ist aber nicht gewünscht, da wir bereits einen Teiler der Zahl gefunden haben und sie somit nicht mehr prim sein kann.

#### <span id="page-21-0"></span>**4.4.2 So wird's nix: continue**

Mit dem Schlüsselwort continue kann man zur nächsten Iteration der Schleife fortfahren. Folgender Code gibt beispielsweise alle geraden Zahlen kleiner 10 aus:

```
_1 for (int i = 1; i < 10; i++) {
2 if (i \ \text{\% } 2 != 0) continue;
3 System.out.println(i);
4 }
```
continue springt also zur nächsten Iteration der Schleife. Das spart Rechenzeit, wenn man z.B. eine komplizierte Rechnung hat, die von einer Variablen abhängt, und schon früh sieht, dass für diesen Wert nicht das gewünschte Ergebnis herauskommt.

4**!** Aber: Eigentlich sind sowohl continue als auch break nicht ganz sauberer Stil. Denn Sprunganweisungen machen den Code eigentlich immer komplizierter und schwerer zu lesen, auch wenn es vielleicht kürzer ist. Aber selbst das ist nicht immer der Fall, denn das obige Beispiel lässt sich z.B. so umformulieren:

```
_1 for (int i = 1; i < 10; i += 2) {
2 System.out.println(i);
3 }
```
Also: Vermeide Sprunganweisungen, wo immer möglich!

# <span id="page-21-1"></span>**5 Bedingungen verknüpfen mithilfe Boolescher Operatoren**

Manchmal habt ihr den Fall, dass mehrere Bedingungen zutreffen müssen oder können, damit etwas ausgeführt werden soll. Dafür gibt es die sogenannten booleschen Operatoren:

- && Beide Bedingungen müssen zutreffen (logisches **und**)
- || Mindestens eine der Bedingungen muss erfüllt sein (logisches **oder**)
- ^ Genau eine Bedingung muss erfüllt sein. Entspricht dem umgangssprachlichen "entweder ... oder" und heißt auch **Exklusives Oder**.
- ! negiert einen Wahrheitswert

Ein Beispiel als Code:

 $_1$  int i = 5, j = 17; 2 boolean b1 = (i < j && i > 0); // true, da  $5 < 17$  und  $5 > 0$  $3$  boolean b2 = (i < j && j == 0); // false, da 17 nicht 0 ist 4 boolean b3 =  $(i \le j || j == 0)$ ; // true, da  $5 \le 17$ 5 boolean  $b4 = (i \lt j \mid j \gt 5)$ ; // true, da beide Bed. erfüllt 6 boolean b5 =  $(j < 8 | i = 0);$  // false, da keine Bed. erfüllt  $\tau$  boolean b6 =  $!(i < j);$  // false, da 5 < 17 true ist  $8$  boolean b7 = (!b3 || b4);  $\frac{1}{1}$  true, da b4 true ist

Die Klammern kann man übrigens weglassen (außer im 6. Beispiel), die sind nur zur Veranschaulichung da.

Diese Operatoren kann man gut bei if-Statements einsetzen:

```
1 if (5 < 7 && 9 == 8 + 1) {
2 // Bedingung ist wahr, wird also ausgeführt
3 }
```
Das war einfach, oder?

# <span id="page-22-0"></span>**6 Etwas erledigen lassen: Methoden**

Jetzt habt ihr gelernt, wie ihr Bedingungen und Schleifen schreibt, aber noch nicht, *wo* ihr sie überhaupt einbauen könnt. Das geht nämlich nur innerhalb bestimmter Bereiche: innerhalb der Methoden.<sup>[13](#page-22-1)</sup>

Eine Methode besteht aus zwei Teilen: Dem Methodenkopf und dem Methodenrumpf.

Der Methodenrumpf ist einfach all das, was ihr in die Methode schreibt und was später ausgeführt werden soll. **Wichtig:** die Klammern { } gehören dazu!

```
1 {
2 //tu etwas in diesem Methodenrumpf
3 }
```
Ein klein wenig schwieriger ist der Methodenkopf. Dieser besteht aus:

(mehrere) Modifizierer + Rückgabe-Datentyp + Methodenname + Parameterliste

Also z.B.

 $\frac{1}{2}$ 

```
1 private static int Addiere(int a, int b) {
2 int ergebnis = a + b;
3 return ergebnis;
4 }
```
<span id="page-22-1"></span><sup>13</sup> Ok, auch innerhalb von Konstruktoren, aber das sind im Prinzip auch nur spezielle Methoden!

Die **Methodensignatur** wird aus dem Methodenkopf erstellt, anhand ihr unterscheidet der 4**!** Java-Interpreter die Methoden einer Klasse. Folglich darf jede Signatur nur einmal in einer Klasse vorkommen! Die Signatur setzt sich aus folgenden Teilen zusammen:

#### **Methodenname + Datentypen der Übergabeparameter und ihre Reihenfolge**

Die folgenden Methoden haben also gleiche Signaturen:

```
1 private double Berechne(int a, double b) { ... }
```

```
2 private int Berechne(int wert1, double wert2) { ... }
```
<sup>3</sup> public static int Berechne(int zahl, double nochEineZahl) { ... }

Die folgenden Methoden haben unterschiedliche Signaturen:

```
1 private double Berechne(int a, double b) { ... }
```
- <sup>2</sup> private double Berechne(double b, int a) { ... }
- <sup>3</sup> private double Berechne(int a, double b, boolean c) { ... }

#### <span id="page-23-0"></span>**6.1 Sichtbarkeit**

 $\frac{1}{2}$ 

Es gibt in Java vier **Zugriffsmodifizierer**: public, <default> (<default> erhält man nur dann, falls kein anderer Modifizierer angegeben wird!), protected und private. Eine kurze Übersicht über die Wirkung der einzelnen Schlüsselworte bietet diese Tabelle:

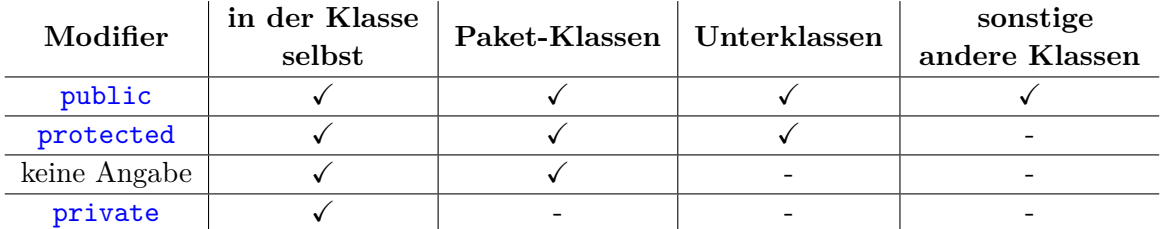

Aus Sicherheitsgründen gilt bei der Sichtbarkeit die Faustregel: "Immer nur so sichtbar wie nötig!". Das ist z.B. bei Variablen wichtig: Stellt euch vor, ihr programmiert eine Klasse mit öffentlich zugänglichen Variablen (public int var) und stellt nur die kompilierte Klasse einem anderen Programmierer zur Verfügung. Dieser greift jetzt direkt auf eure Variablen zu und das Programm funktioniert erst mal, wie es soll. Nun kommt ihr daher und überarbeitet eure Klasse. Eventuell gibt es dann noch die vorher definierte Variable, diese hat aber inzwischen eine ganze andere Bedeutung (z.B.: public String var). Ihr könnt euch eventuell vorstellen, dass das zu Fehlern führen würde. Deshalb: Gerade Variablen, aber auch Methoden, möglichst immer verstecken!

- <sup>1</sup> public int x; //überall sichtbar
- <sup>2</sup> protected int y; //eingeschränkt sichtbar
- <sup>3</sup> int z; //default-Sichtbarkeit
- <sup>4</sup> private int w; //nur in der aktuellen Klasse sichtbar

Man sieht, dass diese Zugriffsmodifizierer nicht nur für Methoden, sondern auch für Variablen gelten. Sie können allerdings nicht bei [lokalen Variablen](#page-7-0) verwendet werden, das würde auch wenig Sinn machen.

## <span id="page-24-0"></span>**6.2 Rückgabewert**

Eine Methode, die Daten verarbeitet, kann an denjenigen, der sie aufruft (die Methode startet) auch etwas zurückgeben. Kann, muss aber nicht. Falls nichts zurückgegeben wird, müsst ihr das trotzdem dem Computer sagen. Dazu dient in Java das Schlüsselwort void (engl. leer). Ansonsten steht als Rückgabetyp gerade der Datentyp, der auch wirklich zurückgeliefert wird. Wird ein Rückgabewert im Methodenkopf definiert, erwartet der Compiler das Schlüsselwort **return** gefolgt von dem zurückzugebenden Wert bzw. einer Variable des entsprechenden Typs.

```
1 public void beispielMethode1() {
2 //tue einfach nur was und gib nichts zurück
3 }
4 public int beispielMethode2() {
5 int x = 5;
6 //tue irgendwas mit x
7 return x;
8 }
```
Ihr könnt return auch in Methoden mit void als Rückgabewert verwenden. In diesem Fall wird die Methode beim Auftreten von return; einfach vorzeitig verlassen.

## <span id="page-24-1"></span>**6.3 Methodennamen**

Endlich mal etwas, bei dem wir als Programmierer (fast) keinen Einschränkungen unterlie-4**!** gen. Wichtig ist nur, dass der Methodenname mit einem Buchstaben beginnt und keine Leerzeichen oder Sonderzeichen enthält. Des weiteren hat es sich etabliert, das erste Wort komplett klein zu schreiben und jedes weitere Wort mit einem Großbuchstaben zu beginnen (z.B: meineKleineBeispielMethode()). Natürlich ist es auch sinnvoll, wenn der Name der Methode erkennen lässt, was die Methode macht und am besten so gewählt ist, dass jemand, der euren kompilierten Code verwendet, auch schon ohne Dokumentation erahnen kann, wie die Methode verwendet wird.

## <span id="page-24-2"></span>**6.4 Methodenparameter**

Häufig wollt ihr, dass die Methode nicht nur irgendetwas tut, sondern, dass sie etwas Spezielles mit Werten macht, die ihr ihr übergebt. Damit das funktioniert, müsst ihr beim Definieren der Methode in die Klammern ( ) die Typen der Variablen schreiben, die ihr später der Methode übergeben wollt. Damit ihr auf diese **Methodenparameter** später auch zugreifen könnt, müsst ihr den Variablen auch Namen geben. Das Ganze sieht dann aus wie eine normale Deklaration einer Variablen mit der Ausnahme, dass Java für euch das Initialisieren beim Aufrufen der Methode übernimmt:

```
1 public class Beispiel {
2 public static void wasAusgeben(String vorname, String name,
3 int alter) {
4 //Zur Bedeutung des static siehe Kapitel 6.5
5 System.out.println("Name: " + name);
6 System.out.println("Vorname: " + vorname);
7 System.out.println("Alter: " + alter);
```

```
8 }
9 public static void main(String[] args) {
10 //hier beginnt das Programm zu laufen
11 //1.
12 wasAusgeben("Max", "Mustermann", 23);
13 //wir übergeben hier der Methode 2 Strings und eine ganze Zahl
14 //2.
15 wasAusgeben("Mustermann", "Max", 21);
16 //auch das geht, hat aber ein anderes Ergebnis (s.u.)
17 /3.18 wasAusgeben("Max", "Mustermann");
19 /*das würde einen Fehler verursachen,
20 * weil eine Methode mit dieser Signatur nicht existiert*/
21 }
22 }
```
Das Ergebnis sähe für die Fälle 1 & 2 so aus:

```
1 (für die 1. Methode):
2 Name: Mustermann
3 Vorname: Max
4 Alter: 23
5 (für die 2. Methode):
6 Name: Max
7 Vorname: Mustermann
```

```
8 Alter: 21
```
Wie ihr seht, ist es Java egal, in welcher Reihenfolge die Parameter übergeben werden, wichtig ist nur, dass die Reihenfolge der Datentypen - in diesem Fall String-String-int exakt eingehalten wird! Was die Methode damit macht, ist aber natürlich von der Abfolge der Parameter abhängig, und nicht nur von der Abfolge der Datentypen.

In unserem Beispiel sind die Parameter vorname und alter sogenannte **formale Parmeter**, die **aktuellen Parameter** beim Methodenaufruf sind z.B. "Max" und 23.

Selbstverständlich können Methoden auch keine formalen Parameter haben. Dann lässt man die Klammern einfach leer:

```
1 private int ParameterloseMethode(){
2 return 0;
3 }
```
# <span id="page-25-0"></span>**6.5 Weitere Schlüsselwörter**

Für Methoden gibt es noch einige Schlüsselwörter, die ihr kennen solltet und die wir euch hier in aller Kürze vorstellen will:

- abstract: die Methode muss bei einer Ableitung der Klasse überschrieben werden. Hierdurch wird die Klasse automatisch auch abstrakt und muss ebenfalls mit abstract gekennzeichnet werden (mehr dazu im Kapitel "Vererbung")
- final: die Methode darf bei einer Ableitung der Klasse nicht überschrieben werden (mehr dazu im Kapitel [Vererbung\)](#page-35-0)
- static: statische Methoden sind objektunabhängig und können ausgeführt werden, ohne dass eine Instanz der Klasse vorhanden sein muss - aus diesem Grund ist auch die main-Methode statisch
- strictfp: Zwingt Java dazu, Gleitkommaoperationen innerhalb dieser Methode streng nach IEEE 754 auszuführen. Sorgt im Wesentlichen dafür, dass auf allen Systemen bei Rechnungen die gleichen Ergebnisse herauskommen, da die Hardwareunterstützung von floating point values je nach System mehr oder weniger genau ist (teilweise rechnen manche Prozessoren intern mit mehr als 79 Bit). Allerdings wird die Rechnung dabei selbst langsamer und ungenauer.
- synchronized und volatile haben etwas mit Threading zu tun und seien hier nur der Vollständigkeit halber erwähnt.
- native erlaubt das Einbinden von Methoden aus externen Bibliotheken, die in Nicht-Java-Code geschrieben sind

## <span id="page-26-0"></span>**6.6 Der Ursprung: die main-Methode**

Damit ein Programm ein eindeutiges Ablaufverhalten besitzt, muss es eindeutig definiert sein. Dazu gehört auch, dass wir Java sagen, wo unser Programm eigentlich starten soll. Dazu gibt es die sogenannte main-Methode. Diese hat **IMMER** die exakt gleiche Deklaration:

```
1 public static void main(String[] args) {
2 // das hier wird beim Programmstart ausgeführt
3 }
```
4**!** Macht ihr in dem Ausdruck oben auch nur den kleinsten Tippfehler, ist es so gut wie sicher, dass euer Programm nicht startet. Das Einzige, was ihr beliebig definieren könnt, ist der Name des Arrays (hier args).

Diese Deklaration ist auch durchaus logisch:

- public ist die Sichtbarkeit. Da die Java Virtual Machine sozusagen von außen auf unser Programm schaut, muss die main-Methode global sichtbar sein.
- Da zum Zeitpunkt des Programmstartes noch keine Objekte erzeugt wurden, die main-Methode aber bereits existieren muss, um ausgeführt werden zu können, muss sie als static gekennzeichnet werden.
- Warum sollte unser Programm Objekte an die JVM zurückgeben? Das stünde auch im Kontrast zum Sicherheitskozept von Java. Also eine "leere" Rückgabe: void.
- main Nun ja, jeder wird doch über seinen Namen identifiziert. ;)
- Jetzt wird es ein klein wenig komplizierter: theoretisch könnt ihr euer Programm auch über eine Kommandozeile starten. Dabei könnt ihr eurem Programm diverse Parameter als Strings (Zeichenketten) übergeben, die durch ein Leerzeichen getrennt sind. Praktischerweise trennt Java diese Parameter an den Leerzeichen und übergibt sie eurem Programm als String[ ].
- args: Den Array könnt ihr nennen wie ihr wollt allerdings hat sich als Name args (für "arguments") eingebürgert.

4**!** Da Methodensignaturen innerhalb eines Sichtbarkeitsbereiches eindeutig sein müssen, darf es auch nur eine main-Methode pro Java-Programm geben. Sonst wüsste Java ja nicht, mit welcher begonnen werden soll.

## <span id="page-27-0"></span>**6.7 Überladen von Methoden**

Angenommen, wir möchten dem Benutzer mehrere Möglichkeiten bieten, wie er auf ähnliche Funktionalität zugreifen kann, die genaue Ausführung aber von der Art und Anzahl Parameter abhängt. Dafür können wir in Java Methoden überladen, indem wir mehrere Methoden mit gleichem Namen, aber unterschiedlichen Signaturen schreiben. Das ginge z.B. so:

```
1 // eindimensional: ein Parameter
2 public double abs(double value) {
3 return Math.abs(value);
4 }
5 // zweidimensional: zwei Koordinaten
6 public double abs(double x, double y) {
\tau return Math.sqrt(x * x + y * y);
8 }
```
Je nachdem, wie viele Parameter der Aufrufer der abs-Methode mitgibt, wird die richtige Funktionalität ausgewählt.

#### <span id="page-27-1"></span>**6.8 Rekursion**

-6-

Wenn du noch nicht verstanden hast, was Rekursion bedeutet, dann schau hier: [Rekursion.](#page-27-1)

Okay, Spaß beiseite. Aber eigentlich war diese Zeile alles, was du über Rekursion wissen musst. Die Idee bei Rekursion ist, dass sich eine Methode selbst aufruft. Ja, das ist erlaubt. Beispiel:

```
1 public static void main(String[] args) {
2 int fak = Fakultaet(4);
3 }
4 static int Fakultaet(int input) {
5 if (input == 1) {
6 return input;
7 }
8 return input * Fakultaet(input - 1);
9 }
```
Was passiert hier? Die Idee ist, dass  $4! = 4 \cdot 3! = 4 \cdot 3 \cdot 2! = 4 \cdot 3 \cdot 2 \cdot 1! = 4 \cdot 3 \cdot 2 \cdot 1$  gilt. Wir rufen also eine Methode Fakultaet auf, die ihren Parameter mit Fakultät(input - 1)

multipliziert. Doch wofür ist die if-Abfrage da? Wir müssen die Rekursion irgendwann beenden. Es macht keinen Sinn, unser Ergebnis mit 0*,* −1*,* −2 usw. zu multiplizieren - daher befehlen wir eine **Abbruchbedingung**: Die Rekursion beendet sich, sobald input 1 ist.

Eine rekursive Methode ruft sich selbst auf und hat eine Abbruchbedingung.

#### **Der Aufrufstapel**

Wir werden in Kapitel [10.4](#page-52-0) noch sogenannte Stapel kennenlernen. In Zusammenhang mit Rekursion ist es allerdings hilfreich, sich klar zu machen, was ein ganz bestimmter Stapel macht.

Wird eine Methode aufgerufen, landet sie auf dem sogenannten **Aufrufstapel**. Dieser Stapel arbeitet immer die oberste Methode ab. Ist er damit fertig, wird der Aufruf aus dem Stapel entfernt und mit der nun oben liegenden Methode weiter gemacht. Das ist nun die Aufrufermethode. Anschaulich gesprochen springt der Programmzeiger an die Stelle der Aufrufermethode zurück und nimmt dabei das Ergebnis der aufgerufenen Methode mit.

Am Beispiel des vorherigen Code:

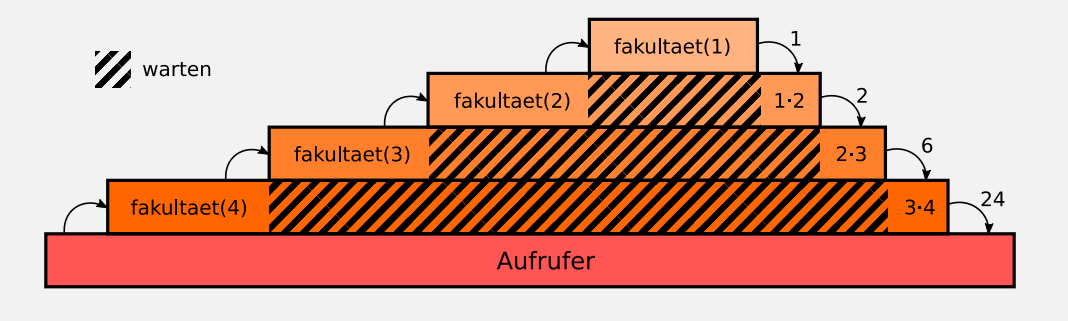

4**!** Das macht deutlich, wieso wir die Abbruchbedingung brauchen: Auch so ein Stapel ist irgendwann einmal voll. Passiert dies, wirft Java eine sogenannte StackOverflowException.

Rekursionen sind übrigens was ganz tolles, weil sich damit viele komplizierte Probleme wie Sortieralgorithmen oder Parser stark vereinfachen lassen und im Code schöner aussehen. Aber sie haben auch einen Haken: Im Vergleich zu iterativen Methoden gleicher Funktionalität sind sie langsamer und brauchen mehr Arbeitsspeicher.

Folgende Aussage ist in diesem Zusammenhang überaus wichtig:

Jeder rekursiver Algorithmus lässt sich auch iterativ implementieren.<sup>[14](#page-28-2)</sup>

Das kann nur manchmal wirklich knifflig werden!

# <span id="page-28-0"></span>**7 Objektorientiertes Programmieren**

#### <span id="page-28-1"></span>**7.1 Objektorientierte Sprachen**

 $\frac{1}{2}$ 

Ihr habt jetzt alle zu Genüge vorgebetet bekommen, dass es sich bei Java um eine **objektorientierte Sprache** handelt. Doch was sind objektorientierte Sprachen eigentlich? Hier zitieren wir mal aus der " $iX^{\mu}$  zu zitieren:

<span id="page-28-2"></span><sup>14</sup> Ja, das kann man beweisen und der Beweis findet sich in jedem Buch über theoretische Informatik.

Objektorientierte Programmiersprachen stellen heutzutage das gängigste Programmierparadigma in der Industrie dar. Daten und die dazugehörigen Algorithmen sind hier in Objekten vereint. Ein Domänen-Modell bildet reale Entitäten durch Klassen ab und manipuliert Daten per Methoden. Mechanismen wie Vererbung, Komposition und Aggregation sowie Datenkapselung machen die Stärken des objektorientierten Paradigma aus.

*iX, 12 - Dez. 2009, S. 56*

Das ist eine ziemlich komplizierte Definition, aber in den folgenden Kapiteln wollen wir euch die OOP an einfachen Beispielen nahe bringen.

# <span id="page-29-0"></span>**7.2 Objektorientierung**

Die Idee hinter Objektorientierung ist, dass wir Programmierer reale Gegenstände als Modelle in unser Programm übertragen und diese miteinander kommunizieren. Das ermöglicht uns bei übersichtlicherem Code sehr viel komplexere Informationsflüsse. Konzepte wie Vererbung und Polymorphie sparen uns jede Menge komplizierte if-Verzweigungen und dadurch Zeit und Code. Dadurch macht dieses Konzept an einigen Stellen die Zusammenarbeit von Programmierern einfacher.

Fangen wir mal mit einem einfachen Beispiel an und modellieren ein sehr einfaches Haus. Wodurch wird ein einfaches Haus beschreiben? Ein Haus hat eine Haustür und mehrere Zimmer. Die Tür hat Eigenschaften, z.B. Größe, Material und Position; sie hat auch Methoden, wie Abschließen und Öffnen. Wir können dem Haus nun nicht nur eine Haustür, sondern auch eine Hintertür hinzufügen, ohne viel Code: einfach nur eine Zeile mehr.

```
1 public class Tuer {
2 /*hier werden alle "Eigenschaften" & "Fähigkeiten"
3 *einer Tür im Allgemeinen definiert */
4 }
5 public class Haus {
6 //...7 Tuer haustuer;
8 haustuer = new Tuer();
9 Tuer hintertuer;
_{10} hintertuer = new Tuer();
11 int anzahlZimmer;
12 / / \ldots13 }
```
In diesem kurzen Beispiel wird im ersten Teil der "Bauplan" einer Tür beschreiben - was sie kann, was für Eigenschaften sie hat. Im zweiten Teil deklarieren wir zwei Variablen vom Typ Tuer, die also dem genannten Bauplan folgen. Noch weiß der Computer erst, dass es mal solche Variablen geben soll - erst durch den Aufruf new Tuer(); erzeugen wir eine Tür (was genau das bedeutet, erklären wir [später\)](#page-31-0).

Wie gesagt, es lassen sich beliebig viele Objekte vom Typ Tuer erzeugen - die Klasse Tür ist also nur eine Blaupause.

Wir können unsere Klassen auch beliebig verschachteln: Man könnte z.B. ein Dorf modellieren, das aus mehreren Häusern besteht, die jeweils mehrere Türen haben. Das geht so lange, bis alle Objekte nur noch aus primitiven Datentypen bestehen.

### <span id="page-30-0"></span>**7.3 Die Schablonen: Klassen**

Wer dieses Beispiel verinnerlicht hat, ahnt eventuell: Klassen sind viel mehr als das Sammelsurium für Methoden und Variablen, für das wir sie bisher genutzt haben. Sie entfalten ihr volles Potential erst, wenn man sie als Bauplan für Objekte benutzt.

 $\frac{1}{2}$ 

Eine Klasse definiert einen neuen Datentyp und zugehörige Operationen.

Dieser lässt sich auch instantiieren, so dass ihr Variablen diesen Typs anlegen könnt.

#### <span id="page-30-1"></span>**7.3.1 Die Deklaration einer Klasse**

Eine Klasse ist zunächst ein Block, der in einem Package liegen kann, aber nicht muss. Pro Datei darf es in Java nur eine Klasse geben, die mit dem Zugriffsmodifizierer public versehen ist. Die Deklaration sieht so aus:

Modifizierer + Klassenname

Dabei hat es sich eingebürgert, den Klassennamen groß zu schreiben.

Danach folgt in geschweiften Klammern der Inhalt der Klasse. Was da alles drin stehen kann, wollen wir uns in den folgenden Kapiteln ansehen.

#### <span id="page-30-2"></span>**7.3.2 Jetzt geht's los: Instanzen**

Wenn ihr ein Objekt mit einem komplexen Datentyp erzeugt, erzeugt ihr eine Instanz einer Klasse, ihr **instantiiert** sie also. Damit ihr euch die Vorgänge, die hierbei ablaufen, besser vorstellen könnt, führen wir jetzt mal ein kleines Modell ein:

- Objekte primitiver Datentypen wären in unseren Fall Notizzettel
- Objekte komplexer Datentypen wären Schachteln/Kartons. Auf den Kartons steht ein Namensschild, das dem Namen des Objekts entspricht
- Methoden: malen/tackern/lochen/etc.
- Klassen sind Packlisten für Zettelkisten

Wenn wir jetzt ein neues Objekt instantiieren, müssen wir den Konstruktor (siehe nächstes Kapitel) der entsprechenden Klasse aufrufen (s.o.: Tuer meineHausTuer = new Tuer();). Der Konstruktor nimmt jetzt einen leeren Karton (also ein neues Objekt) und die Packliste, die in der Klasse definiert wird. Anschließend arbeitet er die Liste ab und legt nun Notizzettel (primitive Datentypen), Werkzeuge (z.B. Locher/Stifte) und kleinere Schachteln (komplexe Objekte) in unseren Karton. Am Schluss noch den Deckel drauf und fertig ist das Objekt.

Nun haben wir zwar unser fertiges Objekt (den Karton), wir wollen damit auch arbeiten. Wir haben bisher Methoden immer so aufgerufen, indem wir ihr ein Objekt (z.B. einen int) als Parameter übergeben haben. Euch wird aufgefallen sein, dass diese Methoden das Schlüsselwort static hatten. Doch was sind nicht-statische Methoden? Ganz einfach: Instanzmethoden! Bei ihnen ist das Ergebnis abhängig von dem Objekt, zu dem sie gehören. Das mag auf dem ersten Blick verwirrend sein, aber schauen wir uns das mal an unserem Modell an:

Als erstes gehen wir davon aus, dass wir ein Blatt (Variablenname blatt) lochen wollen. Das gelochte Blatt wird später in der Variable public Blatt gelochtesBlatt abgelegt. Unser Locher (die Methode public Blatt lochen(Blatt b)) liegt jetzt aber in einer der Schachteln

(Variablenname werkzeugkoffer) in unserem Karton (Variablenname kiste).

Um an den Locher heranzukommen, müssen wir erst mal dem Computer sagen, wo er zu suchen hat. Wir nehmen also aus der kiste die Variable werkzeugkoffer heraus und öffnen auch diesen Karton. Nun nehmen wir aus der Schachtel unseren Locher und übergeben ihm das zu lochende Blatt. Der Locher locht das Blatt und gibt es uns zurück. In Java sähe das folgendermaßen aus:

```
1 public Karton kiste = new Karton();
2 public Blatt zuLochendesBlatt = new Blatt();
3 //hier steht der vorangegangene Absatz in Java-Code:
4 public Blatt gelochtesBlatt
5 = kiste.werkzeugkoffer.lochen(zuLochendesBlatt);
```
Das "Öffnen" und das "Heraussuchen" wird also in Java mit einem . symbolisiert.

Angenommen, die Klasse Blatt würde eine **Methode bieten**, die Kaffee über das Blatt kippt, haben wir jetzt wieder zwei Möglichkeiten: Wir könnten einfach im nächsten Schritt die Methode auf unser gelochtes Blatt aufrufen. Oder wir ziehen beides zusammen:

```
1 //...wie oben
2 //1. entweder so:
3 public Blatt gelochtesBlatt =
,→ meinWerkzeug.schachtel.lochen(zuLochendesBlatt);
4 public Blatt dreckigesBlatt = gelochtesBlatt.kaffeeVerschuetten();
5 //2. oder direkt so (eigentlich in einer Zeile!):
6 public Blatt dreckigesBlatt =
,→ kiste.werkzeugkoffer.lochen(zuLochendesBlatt).kaffeeVerschuetten();
```
Das geht deshalb, weil unsere Lochen-Methode ein Objekt vom Typ Blatt zurück gibt und dieses eine Instanzmethode public Blatt kaffeeVerschütten() hat, die wiederum ein Objekt vom Typ Blatt Blatt zurück gibt.

#### <span id="page-31-0"></span>**7.3.3 Konstruktoren - Die Baumeister**

Wie eben schon angedeutet: Wenn ihr ein neues komplexes Objekt erstellen wollt, müsst ihr einen **Konstruktor** aufrufen. Dazu dient in Java das Schlüsselwort new, gefolgt vom Namen der Klasse und runden Klammern, in denen analog zu Methoden dem Konstruktor die eventuell erwarteten Parameter übergeben werden.

Zusammen sieht das so aus:  ${\tt new}$  String("hallo");.<sup>[15](#page-31-1)</sup>

Wie man an den runden Klammern sieht, sind auch Konstruktoren eigentlich Methoden, die allerdings genau wie die Klasse heißen und eine Instanz dieser Klasse zurückgeben.

4**!** Das heißt aber auch, dass im Konstruktor deklarierte Variablen danach nicht mehr zur Verfügung stehen.

Jede Klasse braucht einen Konstruktor und solltet ihr keinen schreiben, verwendet Java den so genannten **Standard-Konstruktor**. Dieser ist parameterlos und sorgt dafür, dass man erstellte

<span id="page-31-1"></span><sup>15</sup> String ist der einzige komplexe Datentyp, bei dem auch String var = "hallo"; funktioniert.

Klassen auch instanziieren kann.

4**!** Bei einem Konstruktor darf man **keinen** Rückgabewert angeben, also noch nicht einmal void. Außerdem macht es im Allgemeinen Sinn, für Konstruktoren die Sichtbarkeit public zu wählen.

```
1 public class Fueller {
2 private boolean patroneEingelegt;
3 //der Konstruktor
4 public Fueller(boolean patroneMitgeliefert) {
5 patroneEingelegt = patroneMitgeliefert;
6 }
7 }
8 public class Test {
9 public static void main(String[] args) {
10 //erstmal deklarieren
11 public Fueller meinFueller;
12 //mit einem neuen Fueller initialisieren,
13 //also den Konstruktor aufrufen:
14 meinFueller = new Fueller(false);
15 }
16 }
```
## <span id="page-32-0"></span>**7.3.4 Instanzvariablen**

Das sind die "Eigenschaften" eines Objekts, deshalb werden Instanzvariablen auch gerne als **Attribute** bezeichnet. Attribute sind Variablen (oder Konstanten), die innerhalb des **Klassen-Rumpfs** (also nicht in Methoden oder dem Konstruktor) mindestens deklariert werden. Sie können dort auch direkt initialisiert werden, wenn man unabhängig vom Objekt zu Beginn einen Standardwert festlegen möchte. Existiert kein solcher Standardwert (z.B. beim Hersteller eines Autos), macht es Sinn, die Variablen abhängig von den im Konstruktor übergebenen Parametern zu initialisieren.

Aus Gründen der Lesbarkeit des Codes hat sich unter Entwicklern allerdings durchgesetzt, alle 4**!** Variablen erst im Konstruktor zu initialisieren. Wichtig ist nur, dass Variablen, die später noch verwendet werden sollen, nicht erst im Konstruktor deklariert werden, denn sonst sind es [lokale](#page-7-0) [Variablen.](#page-7-0)

```
1 public class Mitarbeiter {
2 private int hierarchiestufe = 0; // bitte vermeiden
3 private boolean geschlecht; //nur deklariert
4 private float stundenLohn;
5 public Mitarbeiter(boolean istMann) {
6 stundenLohn = 27.18f; // schon viel übersichtlicher!
7 geschlecht = istMann; // Init. mit aktuellem Parameter
         char waehrung = 'e'; // Vorsicht: lokale Variable
9 }
```

```
10 public void werteAusgeben() {
11 System.out.println("Stundenlohn: " + stundenLohn + waehrung);
12 // Fehler: "waehrung" war ein lokale Variable des Konstruktors
13 System.out.println("Hierarchiestufe: " + hierarchiestufe);
14 System.out.println(
15 "Geschlecht: " + (geschlecht ? "Männlich" : "Weiblich"));
16 }
17 }
```
Analog könnt ihr natürlich bei Konstanten (Schlüsselwort final) vorgehen.

#### <span id="page-33-0"></span>**7.3.5 Klassenvariablen - die große Gemeinsamkeit**

 $\frac{1}{2}$ 

Während Instanzvariablen fest einem Objekt zugeordnet sind, kann man auch Variablen erstellen, die zu einer Klasse gehören - diese nennt man entsprechend Klassenvariablen.

Das Schlüsselwort static kennt ihr ja schon von Methoden. Auf als statisch markierte Methoden kann man zugreifen, ohne dass ein Objekt dieser Klasse gebildet wurden - sie sind objektunabhängig. Einen analogen Effekt lässt sich mit static bei Variablen erzielen: Verwendet ihr bei der Deklaration den Modifizierer static vor den Variablennamen, ist die Variable "statisch", sprich sie existiert schon, bevor ein Objekt dieser Klasse erzeugt wurde und ist von den einzelnen Objekten unabhängig.

A Aber Vorsicht: Jede Instanz "verfügt" zwar über diese Variable/Konstante, allerdings verweisen alle Objekte auf den gleichen Bereich im Speicher. Das bedeutet: Verändert eine Instanz den Wert einer statischen Variablen, ändert sich der der Wert auch für alle anderen Instanzen!

Schauen wir uns mal ein Beispiel an, wo man statische Variablen gut gebrauchen kann:

```
1 public class Druckwarteschlange {
2 static Druckwarteschlange instanz;
3 private Druckwarteschlange(){
4 // nicht öffentlich zugänglicher Konstruktor
5 // Da er existiert, wird kein Standard-Konstruktor erzeugt
6 }
7 public static Druckwarteschlange GetInstanz () {
8 if (instanz == null)
9 instanz = new Druckwarteschlange();
10 return instanz;
11 \quad \mathcal{F}12 public void AuftragEinreihen(Dokument d)
13 {
14 // keine stat. Methode, da das Ergebnis vom Objekt abhängt
15 }
16 }
```
Bei diesem Beispiel handelt es sich um ein sogenanntes **Entwurfsmuster** (engl. pattern) namens "Singleton", das verwendet wird, wenn mehrere Objekte oder gar Programme auf die gleiche Funktionalität zugreifen müssen $^{16}$  $^{16}$  $^{16}$ .

Eine Anwendung dieses Musters wäre wie im Beispiel eine Druckerwarteschlange. Möchte ein Objekt einen Druckauftrag absenden, wäre es nicht sinnvoll, dass es eine eigene Instanz der Klasse Druckerwarteschlange erzeugt und dieser den Druckauftrag übergibt. Dann gäbe es nämlich mehrere Warteschlangen für eine Ressource (den Drucker), was zu Problemen führen würde. Stattdessen ruft es die aktuelle Instanz der Druckwarteschlange (mit Druckwarteschlange.GetInstanz()) ab und übergibt dieser den Druckauftrag. Also so:

```
1 Druckwarteschlange.GetInstanz().AuftragEinreihen(MeinDokument);
```
Normalerweise wird diese Instanz vom System beim Hochfahren erzeugt. Sollte es derzeit jedoch keine Instanz geben - beispielsweise, weil der Treiber abgestürzt ist - wird mit dieser Methode gleich eine erzeugt. Der Code funktioniert in dieser Weise, weil die Variable instanz der Klasse Singleton statisch ist und daher objektübergreifend verfügbar ist, und weil die Methode GetInstanz() ebenfalls statisch und öffentlich ist.

## <span id="page-34-0"></span>**7.3.6 Vorsicht Nebel - Verdeckung**

Normalerweise wählt ihr beim Programmieren Variablennamen und Methodenparameter so, dass es für andere, die euren Code lesen beziehungsweise eure Methoden verwenden, klar ersichtlich ist, welche Funktion ein Parameter oder eine Variable hat. Dadurch kann es passieren, dass ihr eine lokale Variable identisch einer Instanz- oder Klassenvariable benennt (ja, das geht!): Innerhalb eurer Methode wird dann über den Variablennamen nur noch die lokale Variable angesprochen. Braucht ihr trotzdem Zugriff auf eine Instanzvariable, hilft euch das Schlüsselwort this. Es verweist immer auf die aktuelle Instanz, also auf das Objekt, in dem die Methode gerade abläuft. Zudem lässt sich this als Instanzvariable verstehen, und ist somit in statischen Methoden nicht verfügbar.

```
1 public class Kreis {
2 private int radius;
3 // an dieser Stelle Konstruktor, der "radius" initialisiert
4 public int getRadius() {
5 // hier gibts nur eine Variable namens radius,
6 // daher kein "this" notwendig
7 return radius;
     \mathcal{F}9 public void setRadius(int radius) {
10 //Vorsicht, Verdeckung, deshalb:
11 this.radius = radius;
12 }
13 }
```
## <span id="page-34-1"></span>**7.3.7 Zugriffe steuern und abfangen - get- und set-Methoden**

Gerade haben wir zum ersten Mal Get- und Set-Methode verwendet, die man in der objektorientierten Programmierung gerne benutzt, um die Zugriffe auf Instanz- oder Klassenvariablen zu

<span id="page-34-2"></span><sup>&</sup>lt;sup>16</sup> Zu bemerken sei, dass dieser Code nicht threadsicher ist. Dafür müsste in der getInstanz-Methode das Schlüsselwort synchronized verwendet werden, was aber an dieser Stelle eher verwirren würde.

regeln. Soll der Kreis, wenn sein Radius geändert wird, gleich neu gezeichnet werden, schreibt man einfach einen entsprechenden Aufruf in die Methode setRadius(int radius). Außerdem soll die Änderung nur gemacht werden, wenn der übergebene Radius positiv ist. Verwendet ihr den GraphicScreen der Prog1Tools, ginge das z.B. so:

```
1 public void setRadius(int radius) {
2 if (r_{\text{radius}} > 0) {
3 this.radius = radius:
4 // Der GraphicScreen verwendet das Singleton-Muster!
5 GraphicScreen screen = GraphicScreen.getInstance();
6 // Parameter: Koordinaten, Radius, Ausgefüllt (true / false)
7 screen.drawCircle(x, y, radius, true);
8 }
9 }
```
Wäre stattdessen die Variable radius öffentlich zugänglich, gäbe es keine Möglichkeit, das zu steuern. In der Programmierung hat sich heute weitgehend durchgesetzt, dass man Instanzvariablen als private deklariert und anderen Objekten nur über Getter und Setter zur Verfügung stellt, selbst, wenn diese nichts anderes machen, als im Beispiel unter [Verdeckung.](#page-34-0) Dieses Konzept nennt man auch **Datenkapselung**. Namenskonvention ist hier, get und set kleinzuschreiben und die eigentliche Variable in Großschreibung anzuhängen.

# <span id="page-35-0"></span>**7.4 Evolutionstheorie bei Klassen: Vererbung**

Bis jetzt haben wir schon viele schöne Klassen erstellt, die alle unterschiedliche Funktionalitäten hatten. Doch was ist, wenn ihr über eine existierende Klasse hinaus eine Klasse erstellen wollt, die sehr ähnliche Funktionalität hat, aber etwas spezialisierter ist? Mit eurem bisherigen Wissen würdet ihr die alte Klasse kopieren und die neuen Funktionen hinzufügen, wo ihr sie braucht. Das ist aus zwei Gründen nicht besonders vorteilhaft:

- Es existiert sehr viel Code doppelt. Das braucht mehr Speicher, mehr Zeit beim Kompilieren und macht mehr Probleme bei der Fehlersuche.
- Wenn ihr beide Klassen um die selbe Funktionalität erweitern wollt, müsst ihr das auch in beiden Klassen machen - und oft gibt es nicht nur eine Unterklasse, sondern mehrere!

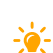

Glücklicherweise lässt euch die objektorientierte Programmierung bei solche einer Aufgabe nicht im Stich. Hierfür existiert das Konzept der **Vererbung**, auch "ableiten" oder "erweitern" genannt. Das entsprechende Schlüsselwort heißt extends, es wird hinter den Namen der abgeleiteten Klasse gestellt und dahinter kommt der Name der vererbenden Klasse. Also:

<sup>1</sup> public class Haustuer extends Tuer

Der Übersichtlichkeit halber: Schreibt auch abgeleitete Klassen in eine eigene Datei.

Folgende Sachen muss man bei der Vererbung verinnerlichen:

- Abgeleitete Klassen haben automatisch alle Methoden und Attribute der vererbenden Klasse.
- Auch private Methoden und Attribute werden vererbt (sonst würden ja viele der vererbten

Methoden nicht funktionieren, da sie auf diese zugreifen). Sie sind allerdings nicht sichtbar! Wollt ihr dennoch auf diese Methoden und Attribute zugreifen, müsst ihr der vererbenden Klasse [Getter bzw. Setter](#page-34-1) hinzufügen oder einen anderen Zugriffsmodifikator wählen.

- In Java kann eine Klasse grundsätzlich nur von einer Klasse erben. Solltet ihr mehr benötigen, müsst ihr Interfaces verwenden.
- Eine Klasse kann jedoch problemlos von einer Klasse erben, die ihrerseits bereits abgeleitet ist - solche Vererbungsketten sind möglich und sinnvoll.
- Wenn eine Klasse als final deklariert ist, darf keine andere Klasse von ihr erben. Dieses Schlüsselwort verwendet man aus Sicherheits- und Geschwindigkeitsgründen.

Schauen wir uns mal ein etwas ausführlicheres Beispiel an:

```
1 public class Tuer {
2 protected float hoehe;
3 protected float breite;
4 private boolean istGeschlossen;
5 public Tuer(float breite, float hoehe) {
6 // Initialisieren der Instanzvariablen mit den akt. Parametern
7 this.hoehe = hoehe;
8 this.breite = breite;
9 this.istGeschlossen = true;
10 }
11 public void schliessen() {
12 istGeschlossen = true;
13 }
14 public void oeffnen() {
15 istGeschlossen = false;
16 }
17 }
18 public class Haustuer extends Tuer {
19 String schluessel;
20 //der Konstruktor der Kindklasse
21 public Haustuer (float hoehe, float breite, String schluessel) {
22 //Aufruf des Eltern-Konstruktor
23 super(hoehe, breite);
24 //der String stellt eine Art Schlüsselkombination dar
25 this.schluessel = schluessel;
26 System.out.println(istGeschlossen);
27 //Fehler: Variable "istGeschlossen" hier nicht sichtbar/bekannt
28 }
29 }
```
Ein Schlüsselwort haben wir jetzt noch nicht erklärt: super.

Die Unterklasse hat selbstverständlich einen anderen Konstruktor als die vererbende Klasse:

Klar, es müssen ja auch andere Variablen initialisiert und zugewiesen werden. Damit Java jedoch trotzdem versteht, dass ein vom Haustuer-Konstruktor erzeugtes Objekt irgendwie trotzdem eine Tuer ist, müssen wir beide Konstruktoren verbinden. Das geschieht mit eben diesem Schlüsselwort, dem wir die Parameter eines Elternkonstruktors mitgeben müssen.

super ist immer die erste Zeile des Konstruktors der erbenden Klasse.

Das ist nur nötig, wenn es in der vererbenden Klasse keinen parameterlosen Konstruktor gibt. Gibt es dagegen einen, macht Java die nötige Arbeit alleine!

#### <span id="page-37-0"></span>**7.4.1 Methoden überschreiben und @Override**

Manchmal wollen wir nicht alle Methoden der vererbenden Klasse in der abgeleiteten Klassen in gleicher Weise haben. Beispielsweise soll man auch eine Haustür öffnen können, allerdings nur mit dem richtigen Schlüssel. So etwas lässt sich in Java realisieren, indem man in der Unterklasse die fragliche Methode einfach neu definiert. Wenn diese die gleiche Signatur - also gleichen Namen und Parameter - und den gleichen Rückgabetyp hat wie eine Methode der Elternklasse, ist die ursprüngliche Methode nicht mehr vorhanden - das nennt man überschreiben. Solche Methoden markiert man mit @Override vor der Methodendeklaration

Wenden wir das einmal auf die oben definierte Klasse Hautuer an:

```
1 public class Haustuer extends Tuer {
2 String schluessel;
3 public Haustuer (float hoehe, float breite, String schluessel) {
4 super(hoehe, breite);
5 this.schluessel = schluessel;
6 }
7 @Override
8 public void Oeffnen() {
9 // ohne Schlüssel passiert gar nichts!
10 }
11 public void Oeffnen(String schluessel) {
12 if (schluessel.equals(this.schluessel)) {
13 super.Oeffnen();
14 }
15 }
16 }
```
Wird nun von einer Tür die Methode Oeffnen() aufgerufen, unterscheidet sich das Verhalten, je nach dem, ob es sich um eine Tuer oder eine Haustuer handelt. Eine Tuer öffnet sich, bei Haustuer wurde die entsprechende Methode jedoch mit einer leeren Methode überschrieben, folglich passiert nichts - das ist unser gewünschtes Verhalten.

In der Klasse Haustuer gibt es jetzt jedoch eine Methode, mit der man die Tür öffnen kann - allerdings nur mit dem Schlüssel. Im Gegensatz zu alten Methode hat Oeffnen(String schluessel) jedoch einen Parameter. Wenn dieser gleich dem Schlüssel ist, wird die Methode Oeffnen() der Elternklasse aufgerufen.[17](#page-37-1)*,*[18](#page-37-2)

<span id="page-37-1"></span><sup>&</sup>lt;sup>17</sup> Das super ist hier notwendig, weil in der abgeleiteten Klasse 0effnen() schon überschreiben wurde

<span id="page-37-2"></span><sup>18</sup> Ja, dieses Beispiel ist eigentlich aus mehreren Gründen etwas unschön. Aber es illustriert das Prinzip.

#### <span id="page-38-0"></span>**7.4.2 Gemeinsamkeiten erzwingen - abstrakte Klassen**

Bei Vererbung hatten wir es schon erwähnt: Einer der Grundgedanken der objektorientierten Programmierung ist, Objekte erst mal möglichst allgemein zu beschreiben und dann mittels Vererbung zu spezialisieren. In manchen Fällen geht man noch weiter: Man erstellt eine "Oberklasse", die so allgemein ist, dass es keinen Sinn machen würde, von dieser Klasse ein Objekt zu erstellen (Beispiel: Niemand braucht ein allgemeines "Fahrzeug", sondern eher ein "Auto" oder einen "LKW"). Daher gibt es in Java abstrakte Klassen und abstrakte Methoden, in beiden Fällen heißt das entsprechende Schlüsselwort abstract.

Auch hier gibt es wieder ein paar Regeln, die man sich merken muss: -0

- Eine abstrakte Klasse kann nicht instanziiert werden und hat somit auch keinen Konstruktor.
- Bei einer abstrakten Methode wird der Methodenrumpf weggelassen und durch ein Semikolon ersetzt.
- Enthält eine Klasse eine abstrakte Methode, muss sie selbst als abstrakt deklariert werden.
- Eine abstrakte Klasse kann beliebig viele abstrakte Methoden beinhalten, es muss jedoch keine vorhanden sein!
- Eine abgeleitete Klasse muss alle abstrakten Methoden der Elternklasse implementieren, sonst ist sie selbst wieder abstrakt und muss als solche markiert werden.
- Die Kombination von final und abstract ist nicht erlaubt (macht ja auch keinen Sinn).

Wie mächtig diese Möglichkeit ist, soll folgendes Beispiel zeigen.

```
1 public abstract class GeometrischeForm {
2 public abstract double berechneFlaecheninhalt();
3 }
4 public class Rechteck extends GeometrischeForm {
5 private double laenge;
6 private double breite;
7 public Rechteck(double laenge, double breite) { /* ... */ }
8 public double berechneFlaecheninhalt() {
9 return laenge * breite;
10 }
11 }
12 public class Kreis extends GeometrischeForm {
13 private double radius;
14 public Kreis(double radius) { /* ... */ }
15 public double berechneFlaecheninhalt() {
16 return radius * radius * Math.PI;
17 }
18 }
```
Wie sollte man auch den Flächeninhalt einer geometrischen Form allgemein festlegen? Dieser wird stattdessen in den Unterklassen definiert. Trotzdem: Als Programmierer kann man sich sicher sein, dass jedes Objekt, dass zu einer Unterklasse von GeometrischeForm gehört, auch die Methode berechneFlaecheninhalt() hat. Praktisch, nicht?

#### <span id="page-39-0"></span>**7.4.3 Java, wechsel dich: Polymorphie**

<u>-ò-</u>

Polymorphie bedeutet so viel wie "Vielgestaltigkeit" und ist eines der zentralen Konzepte der objektorientierten Programmierung. Es gibt mehrere Arten der Polymorphie, dabei haben wir die Vielgestaltigkeit von Methoden beim Überladen schon kennengelernt (siehe Kapitel [6.7\)](#page-27-0). Schauen wir uns nun die Polymorphie von Objekten an: diese bedeutet, dass man jedes Objekt auch als Objekt seiner Elternklasse ansehen kann[19](#page-39-1). Andersherum ist das nicht so ohne weiteres möglich. Ein einfacherer Vergleich aus der Realität: Ein Vorstandsvorsitzender ist ein Angestellter, aber nicht jeder Angestellter ein Vorstandsvorsitzender.

```
1 class Angestellter
2 {
3 protected String name;
4 protected double gehalt;
5 protected Date geburtsdatum;
6 public Angestellter(String name, double gehalt, Date datum) {
7 this.name = name;
8 this.gehalt = gehalt;
9 this.geburtsdatum = datum;
10 }
11 public void personalienAusgeben() {
12 System.out.println("Name: " + name);
13 System.out.println("Gehalt: " + gehalt + " Euro");
14 System.out.println("Geburtsdatum: " + geburtsdatum);
15 }
16 }
17 class Abteilungsleiter extends Angestellter
18 \frac{1}{2}19 protected String abteilung;
20 public Abteilungsleiter(/* wie oben */, String abteilung) {
21 super(name, gehalt, datum);
22 this.abteilung = abteilung;
23 }
24 @Override
25 public void personalienAusgeben() {
26 super.personalienAusgeben();
```
<span id="page-39-1"></span><sup>19</sup> Jedes Objekt hat eine Elternklasse: in Java erben alle Objekte von der Klasse Object, u.a. die Methode toString().

```
27 System.out.println("Abteilung: " + abteilung);
28 }
29 public void befoerdern(Angestellter a) {
30 a.gehalt *= 1.1;
31 }
32 }
```
In diesem einfachen Beispiel wird eine Methode in der abgeleiteten Klasse Abteilungsleiter überschrieben, nämlich personalienAusgeben(). Hier rufen wir zunächst die Methode der Oberklasse auf, die uns die allgemeinen Daten eines Angestellten ausgibt, danach wird noch die Abteilung ausgegeben. Zudem geben wir dem Abteilungsleiter die Fähigkeit, einen beliebigen Angestellten zu befördern, dessen Referenz der Methode übergeben wird.

Hier nun die Main-Methode, an der wir die Polymorphie demonstrieren können:

```
1 public static void main(String[] args) {
2 Angestellter a0001
3 = new Abteilungsleiter("Chef", 5000, new Date(50, 5, 5), "BMW");
4 Angestellter a1234
5 = new Angestellter("Peter Meier", 3000, new Date(80, 1, 1));6 a0001.personalienAusgeben();
7 ((Abteilungsleiter)a0001).befoerdern(a1234);
8 a1234.personalienAusgeben();
9 // ((Abteilungsleiter) a1234).befoerdern(a1234);
10 }
```
Wir deklarieren und initialisieren zunächst zwei Objekte vom Typ Angestellter. Das erste wird jedoch mit dem Konstruktor der Klasse Abteilungsleiter initialisiert - das geht, weil Abteilungsleiter von Angestellter erbt und somit Instanzen dieser Klasse auch Objekte vom Typ Angestellter sind, das zweite stellt einen normalen Angestellten dar. Diese Fähigkeit mag trivial erscheinen, ist aber ziemlich praktisch: So könnten wir beispielsweise alle Angestellten einer Firma - egal, ob Angestellter oder Abteilungsleiter - in einem Array vom Typ Angestellter. Anschließend könnten wir für jedes Element des Arrays eine Methode aus 4**!** Angestellter aufrufen, z.B. personalienAusgeben(). Dabei ist jedoch zu beachten, dass stets die spezialisierteste Methode aufgerufen wird - bei einem Abteilungsleiter wird also auch die zusätzliche Funktionalität der überschriebenen Methode verwendet.

Wollen wir jedoch wieder auf die spezialisierten Objekte selbst zugreifen, also z.B. auf die Methode befoerdern(Angestellter a), über die nur ein Abteilungsleiter verfügt - müssen wir das Objekt erst wieder konvertieren. Den Operator kennen wir schon aus Kapitel [2.2.2](#page-12-1) und nennt sich Cast. Genauer gesagt handelt es sich hier um einen **Downcast**. Dieser ist natürlich nur 4**!** durchführbar, wenn alle benötigten Informationen vorhanden sind, das zu castende Objekt also ursprünglich ein Abteilungsleiter war.[20](#page-40-0) Dann können wir auch auf die enthaltenen Methoden und Attribute zugreifen!

 $-\ddot{\bullet}$ 

<span id="page-40-0"></span><sup>20</sup> Aus diesem Grund würde die auskommentierte 10. Zeile einen Fehler produzieren - a1234 ist kein Abteilungsleiter.

Implizit haben wir gerade auch schon einen **Upcast** verwendet - und zwar in der zweiten Zeile der main-Methode. Hier haben wir ein Objekt vom Typ Abteilungsleiter erzeugt und - ohne weitere Umwandlung - in einer Variable vom Typ Angestellter abgelegt. Ein bisschen erinnert dieses Verhalten an die [automatische Typumwandlung,](#page-12-0) und tatsächlich erledigt Java das für uns. Dabei spricht man auch von der **Reduzierung einer Schnittstelle**: In diesem Zustand werden alle zusätzlichen Methoden und Attribute der Klasse Abteilungsleiter versteckt und sind erst nach einem Downcast wieder sichtbar.

Jedes Objekt lässt sich auch in Variablen mit dem Datentyp der Elternklasse speichern.

## <span id="page-41-0"></span>**7.5 Interfaces**

 $\frac{1}{2}$ 

Wie du schon gelernt hast, definieren Objekte die Interaktionsmöglichkeiten mit anderen Objekten durch Methoden. Die Methoden sind also die **Schnittstelle** - engl. interface - zum restlichen Programm. Ein Handy hat beispielsweise einen An-Schalter, der die elektrischen Komponenten auf der einen Seite und den Benutzer auf der anderen verbindet. Du drückst auf an, und das Handy schaltet sich ein - glücklicherweise musst du nicht jede Komponente einzeln einschalten.

In der OOP gibt es eine analoge Umsetzung. Eine Schnittstelle definiert die Methoden, die eine Klasse später mal haben soll, ohne dass diese gleich implementiert werden muss. So können andere Programmteile diese Schnittstelle schon verwenden, bevor die eigentliche Klasse vorhanden ist. Denn: Ein anderer Programmierer kann sich darauf verlassen, dass die dort spezifizierten Methoden auch wirklich implementiert werden!

Ein weiter Grundgedanke von Schnittstellen ist, dass eine Klasse mehrere Verbindungen zur Umwelt haben kann. Bei Java ist nur Einfachvererbung möglich, aber eine Klasse kann beliebig viele Schnittstellen implementieren.

Diese Eigenschaften sorgen dafür, dass Schnittstellen sehr gerne eingesetzt werden, um abstrakte Funktionalität aus Klassen auszulagern und in vielen Klassen weiterzuverwenden.[21](#page-41-1)

In einem Interface definiert man die Köpfe der öffentlich sichtbaren Programmteile, die in jedem Fall in der implementierten Klasse vorhanden sein sollen. Dazu gehören:

- Die Signaturen und Rückgabewerte der öffentlich sichtbaren Methoden
- Die geforderten öffentlichen Variablen und Konstanten (wobei das aufgrund der [Kapselung](#page-34-1) recht selten auftritt)
- **A** Eine Klasse, die ein Interface implementiert, also in ein reales Objekt "einbaut", muss alle dort definierten Methoden und Attribute implementieren.<sup>[22](#page-41-2)</sup> Sie kann natürlich auch darüber hinaus Methoden und Attribute definieren, auch öffentlich zugängliche.

Ein Codebeispiel für ein Interface sähe zum Beispiel so aus:

```
1 interface Vergleichbar {
2 public int vergleiche(Vergleichbar anderes);
3 }
```
<span id="page-41-1"></span><sup>21</sup> Wenn du dir noch nicht direkt etwas darunter vorstellen kannst: Man könnte beispielsweise ein Interface Addierbar machen, das nur eine Methode Addieren() abstrakt definiert und dessen Implementierung in den einzelnen Klassen voneinander abweicht.

<span id="page-41-2"></span><sup>&</sup>lt;sup>22</sup> Sollte eine Methode dort nicht ausgeschrieben werden, wird die Klasse selbst wieder abstrakt und muss entsprechend gekennzeichnet werden.

Möchten wir nun eine Klasse mit dem Interface "verbinden", gibt es dafür das Schlüsselwort implements. Möchte man mehrere Interfaces implementieren, trennt man die einzelnen Schnittstellen in der Klassendeklaration durch Kommata. Eine Klasse, die dieses Interface erfüllt (also ausschreibt/implementiert), könnte z.B. die Klasse SGanzzahl (kurz für Sortierbare Ganzzahl) sein:

```
1 class SGanzzahl implements Vergleichbar {
2 public int i;
3 public SGanzzahl(int i) {
         this.i = i;
5 }
6 public int vergleiche(Vergleichbar anderes) {
         if (! (anderes instanceof SGanzzahl))
8 return -2; // Vergleich nicht anwendbar
9 else {
10 if (i < (SGanzzahl) anderes).i)11 return -1; // dieses Objekt < anderes
12 else if (i == ((SGanzzahl) anderes).i)
13 return 0; // dieses Objekt == anderes
14 return 1; // dieses Objekt > anderes
15 }
16 \quad \frac{1}{2}17 }
```
Wir haben also eine Klasse erstellt, die unser sehr abstraktes Interface implementiert. Dabei wurde die Methode Vergleiche() ausgeschrieben. Der Trick an dieser Methode ist, dass ihr egal ist, was für ein Datentyp übergeben wird, solange dieser das Interface Vergleichbar implementiert. So können wir auch verschiedene Datentypen vergleichen, solange das Sinn macht und wir das in Java formulieren können.

Schauen wir uns die Methode Vergleiche noch mal genauer an: Zunächst wird überprüft, ob sich anderes in SKommazahl casten lässt. Dafür gibt es das praktische Schlüsselwort instanceof, das genau diesen Zweck erfüllt. Wenn dies nicht der Fall ist, wird  $-2$  für "nicht anwendbar" zurückgegeben. Wenn sich die Werte vergleichen lassen, wird anderes in eine Ganzzahl konvertiert und die Attribute verglichen. Je nach Ergebnis dieses Vergleichs wird 0, 1 oder -1 zurückgegeben.

Schreiben wir noch eine andere Klasse, die das gleiche Interface implementiert:

```
1 class SKommazahl implements Vergleichbar {
2 public double d;
3 public SKommazahl(double d) {
4 \text{this.d} = d;
5 }
6 public int vergleiche(Vergleichbar anderes) {
7 if (!(anderes instanceof SKommazahl))
```

```
8 return -2; // Vergleich nicht anwendbar
9 else { /* analog zu oben */ }
10 }
11 }
```
Und eine passende Main-Methode:

```
1 public class InterfaceTest {
2 public static void main(String[] args) {
3 Vergleichbar[] array = {
            new SGanzzahl(5), new SGanzzahl(4),
5 new SKommazahl(3.141), new SKommazahl(5) };
6 vergleicheAufeinanderfolgende(array);
7 }
8 public static void vergleicheAufeinanderfolgende(Vergleichbar[] ar) {
9 for (int i = 0; i < ar.length - 1; i++) {
10 System.out.println(ar[i].vergleiche(ar[i + 1]));
\frac{11}{2} }
12 }
13 }
```
 $-\dot{\mathbf{C}}$ 

Also: Auch ein Interface ist ein Datentyp, den man casten kann. Die Regeln für Casts sind analog zur Polymorphie unter [Vererbung.](#page-39-0)

Alle Klassen, die dieses Interface implementieren, haben die Methode Vergleiche(), die sich auch aufrufen lässt. Dadurch ergibt sich in dieser Reihenfolge der Output -1, -2 und 1. Wir könnten nun also eine Sortiermethode schreiben, die vollkommen unabhängig vom Datentyp ist, solange er vergleichbar ist!

In diesem Beispiel wird der Vorteil dieses Systems vielleicht noch nicht deutlich genug, aber wir können beispielsweise eine Klasse SKennzeichen schreiben, die Sortierbar implementiert - und damit dann einen Array von KFZ-Kennzeichen sortieren, ohne auch nur ein Zeichen an unserem Sortieralgorithmus zu verändern.

#### <span id="page-43-0"></span>**7.5.1 Interface oder abstrakte Klasse?**

Im Prinzip sieht eine abstrakte Klasse, die keine Methode direkt implementiert, genauso aus wie ein Interface. Der Unterschied liegt vor allem darin, dass in einem Interface keine Methoden ausgeschrieben sein **dürfen** und eine Klasse mehrere Interfaces implementieren kann, aber nur von einer Klasse erben.

Daher sind Interfaces oft die sauberere Lösung, wenn Funktionalität so abstrakt formuliert werden soll, dass alle Methoden erst in den Unterklassen ausgeschrieben werden können.

Als Faustregel kann man sich folgendes merken:

**Interfaces beschreiben nur abstrakte Funktionalität, abstrakte Klassen beschreiben auch abstrakte Objekte.**

# <span id="page-43-1"></span>**8 Wegweiser in Java: Referenzen**

Wenn ihr eine Variable deklariert, also z.B. int eineZahl;, gebt ihr dabei Datentyp und Variablenname an. Bei Java handelt es sich um eine **stark typisierte** Programmiersprache: Daher könnt ihr in der Variable, nachdem sie deklariert wurde, nur Objekte diesen Datentyps oder davon abgeleitete Objekte (siehe [Polymorphie\)](#page-39-0), in dieser Variable "speichern".

Doch zurück zu Referenzen: Im vorangegangenen Absatz haben wir "speichern" in Anführungszeichen geschrieben. Dies hat einen ganz einfachen Grund: Nur bei Variablen eines primitiven Datentyps wird der Wert in der Variable gespeichert. Sobald ihr aber ein Objekt habt, ist dies nicht mehr der Fall. Das Objekt wird bei der Instanziierung im Arbeitsspeicher des Computers einmalig erzeugt. Wird das Objekt jetzt einer Variablen zugewiesen, erhält und speichert diese nur die Adresse des Objekts im Arbeitsspeicher.

Ein passendes Analogon dazu ist eine Verknüpfung auf eurem Desktop. Diese weist auch nur auf eine Datei oder ein Programm, das eigentliche Programm liegt glücklicherweise an einer anderen Stelle. Wenn ihr die Verknüpfung kopiert, dann wird kein Duplikat des Programms erzeugt, und wenn ihr etwas am Programm ändert, wirkt sich das auch auf beide Verknüpfungen aus.

Daher: Wenn man zwei Variablen einander zuweist (Var1 = Var2), wird einfach nur die Speicheradresse aus Var2 in Var1 kopiert, sprich, das eigentliche Objekt bleibt davon unberührt. Das heißt aber auch, dass, wenn das Objekt z.B. über Var2 manipuliert wird, jegliche Änderung des Objekts auch für Var1 gilt, da Var1 und Var2 ja auf das identische Objekt verweisen und nicht auf zwei verschiedene Objekte!

Wer schon mal in anderen Sprachen programmiert hat (z.B. C++), den wird dieses Prinzip an "Zeiger" erinnern. Der große Unterschied ist, dass Java die von dort bekannten Zeigeroperationen nicht erlaubt.

Im Prinzip könnt ihr euch das so vorstellen, dass eine Referenz ein Wegweiser für den Prozessor ist, auf dem steht, an welcher Stelle er im Arbeitsspeicher nach dem Objekt suchen soll.

#### <span id="page-44-0"></span>**8.1 Verweise ins Leere: Null-Referenz**

Deklariert ihr eine Variable und initialisiert sie nicht (also weist ihr noch kein Objekt zu), existiert der Platz, in dem später die Adresse des Objekts stehen wird, bereits. Da die Variable aber noch auf kein Objekt zeigt, steht an dieser Stelle auch noch nichts. Dieses "nichts" heißt in Java null.

-9-

Also: Unser Wegweiser für den Prozessor ist schon mit dem Namen des Objekts beschriftet, zeigt aber noch nirgendwohin.

Wurde einer Variable schon mal ein Objekt zugeordnet, wurde also bereits eine Speicheradresse in der Variable hinterlegt, und ihr wollt diese Referenz, aus welchen Gründen auch immer, löschen, funktioniert das auch wieder mit null:

```
1 Object var; \frac{1}{2} Deklaration: leere Referenz erzeugen
2 var = new Object(); // neues Objekt im Speicher erzeugen
3 // und seine Adresse in Var hinterlegen
4 var = null; // Inhalt der Referenz löschen
```
Es gibt durchaus gute Gründe, eine Referenz wieder zu löschen, aber das gehört zu den Themen für Fortgeschrittene.

#### <span id="page-44-1"></span>**8.2 Postbotentalk: Referenzen vergleichen**

```
4!
```
Dieses Thema ist ein Fallstrick, über den auch erfahrene Programmierer noch stolpern: Vergleicht man zwei Variablen mit den Vergleichsoperatoren, vergleicht man nur die darin gespeicherten Referenzen, also die Speicheradressen!

Wie gesagt: man kann wunderbar Referenzen mit den Vergleichsoperatoren speichern. Wirklich sinnvoll ist allerdings nur der Einsatz von "ist gleich"  $(==)$  und "ist ungleich"  $(!=)$ . Noch mal zum Mitschreiben: So werden NUR die REFERENZEN verglichen, nicht die Objekte. Sind die Objekte zwar identisch, allerdings an unterschiedlichen Stellen im Speicher abgelegt, gibt ein Vergleich also false zurück. Daher müsst ihr beim Vergleichen von Strings auch die Methode equals() verwenden. $^{23}$  $^{23}$  $^{23}$ 

Demonstrieren wir das mal an einem Beispiel:

```
1 String st1 = new String("Foo");
2 String st2 = "Foo";3 String st3 = st1; //Referenz von st1 in st3 kopieren
4 boolean b1 = (st1 == st2);
5 // false: st1 und st2 weisem auf unterschiedliche Objekte,
6 // daher ist ihre Referenz verschieden
7 boolean b2 = (st1 != st2);
8 // true: Begründung siehe oben
9 boolean b3 = (st1.equals(st2));
10 // true: Beide String-Objekte haben den gleichen Inhalt
11 boolean b4 = (st1 == st3);12 // true: st3 hat die gleiche Referenz wie st1,
13 // da diese kopiert wurde
_{14} boolean b5 = (st1 == "blub");
15 // false: Hier wird ein neues Objekt vom Typ String
16 // erzeugt, das logischerweise nicht die selbe
17 // Speicheradresse hat
```
Es gibt in Java auch Wege, komplett eigenständige (flache) Kopien von Objekten anzulegen, aber auch das gehört bereits zu den Themen für Fortgeschrittene und soll aus diesem Grund an dieser Stelle nicht weiter behandelt werden.

# <span id="page-45-0"></span>**9 UML - Unified Modeling Language**

Kommen wir zu einem Thema, das ihr primär aus einem Grund lernt: Damit ihr euch mit einem Programmierer unterhalten könnt. Nun unterhaltet ihr euch mit Programmierern nicht in Java-Code. Eventuell wird der Programmierer auch eine andere Programmiersprache verwenden wollen (z.B. C++). Um sich trotzdem verständigen zu können, gibt es UML. UML ist sehr weit verbreitet und eines der wichtigsten Kommunikationsmittel in der Informatik.

## <span id="page-45-1"></span>**9.1 Das Klassendiagramm**

UML kennt mehrere Diagrammtypen. Im folgenden werden wir aber nur auf einen Vertreter, das **Klassendiagramm**, eingehen. Wie bereits dargelegt: UML ist dafür da, mit anderen Program-

<span id="page-45-2"></span><sup>&</sup>lt;sup>23</sup> Es gibt auch noch die Methode String.compareTo(). Diese kommt daher, dass String das Interface Comparable implementiert. Wie das funktioniert, haben wir in Kapitel [7.5](#page-41-0) gezeigt.

 $-\ddot{\bullet}$ 

mierern zu kommunizieren. Daher muss in einem Klassendiagramm nicht der komplette Code beschrieben sein mit allen Methoden und Attributen. In ein Klassendiagramm gehört nur das, was man angeben möchte und zum Verständnis der zu beschreibenden Funktionen notwendig ist. Wenn man jedoch etwas angibt, muss man sich unbedingt an die Konventionen halten.

#### <span id="page-46-0"></span>**9.1.1 Darstellung von Klassen**

Ein Klassendiagramm besteht aus lauter Kästen, die jeweils eine Klasse beschreiben, und Linien, die diese Kästchen verbinden.

So ein Kasten besteht aus drei Zeilen, die jeweils durch einen Strich voneinander getrennt werden. In den Zellen steht

- oben: Der Klassenname **fett** gedruckt
- in der Mitte: Attribute mit Typ und Sichtbarkeit nach folgendem Schema:

Sichtbarkeitszeichen Attributname : Datentyp

• unten: Methoden mit Rückgabetyp, Sichtbarkeit und Parametern, sowie der Konstruktor, nach folgendem Schema:

[«Konstruktor»] Sichtbarkeitszeichen Methodenname(Parameterliste) : Rückgabetyp

Dabei werden bei einer leeren Parameterliste die Klammern trotzdem geschrieben, die Parameter selbst werden wieder mit Parametername<sup>[24](#page-46-1)</sup> : Datentyp angegeben. Gibt eine Methode nichts zurück (void), wird dies nicht angegeben.

Das sieht dann ungefähr so aus (Beispiel nach unserer Klasse Angestellter):

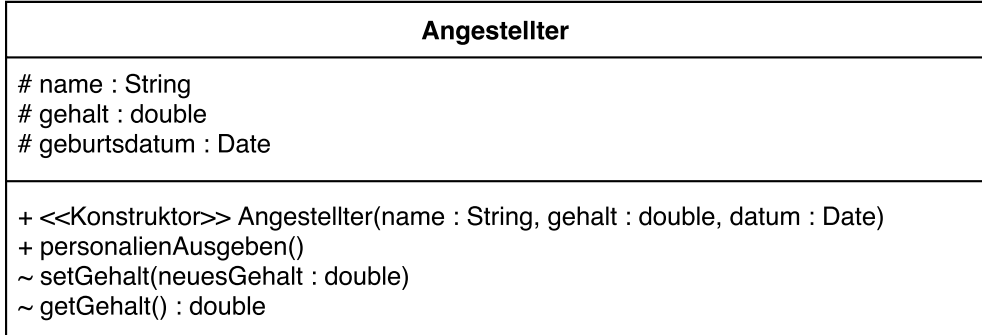

Es gibt folgende Sichtbarkeitszeichen:

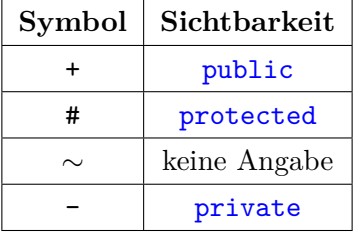

Dazu kommen noch die Notationen für die Spezialfälle:

<span id="page-46-1"></span><sup>24</sup> In der Klausur reicht es, den Datentyp anzugeben.

- statische Variablen und Methoden werden unterstrichen
- abstrakte Methoden und Klassen schreibt man *kursiv*
- und Konstanten in GROSSBUCHSTABEN.

Ist eine Klasse abstrakt, schreibt man das in spitzen Klammern darüber und den Klassennamen *fett und kursiv*.

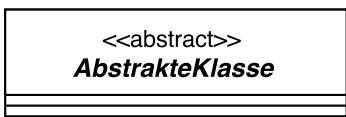

Bei Interfaces benutzt man ebenfalls eckige Klammern, ansonsten aber unformatierten Text.

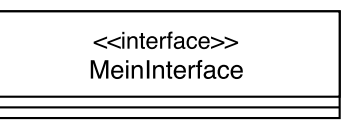

#### <span id="page-47-0"></span>**9.1.2 Verknüpfungen**

Nun stehen Klassen aber auch in Beziehung zueinander, die man in einem Klassendiagramm darstellen möchte. Das führt uns zu einem der heikelsten Kapitel in UML: Den Pfeilen.

4**!** Das wichtigste an diesen Pfeilen ist: Ihr müsst die Pfeile exakt so zeichnen, wie sie definiert sind, sonst bedeuten sie etwas anderes!

**Vererbungspfeil** Dabei handelt es sich um einen Pfeil mit geschlossener, nicht ausgemalter Spitze, die sich bei der Elternklasse befindet.

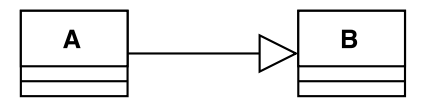

**Implementierungspfeil** Ganz ähnlich dazu ist der Implementierungspfeil für Interfaces. Dieser sieht genau so wie ein Vererbungspfeil aus, nur ist die Linie gestrichelt. Die Pfeilspitze befindet sich beim zu implementierenden Interface.

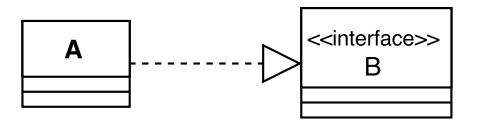

Bleiben noch die übrigen Beziehungen: die Assoziation, die Aggregation und die Komposition.

**Assoziation** Die Assoziation ist die einfachste und häufigste Beziehung zwischen zwei Klassen.

Bei der Assoziation haben beide Objekte unabhängige Lebenszyklen und es gibt keinen Eigentümer. Nehmen wir zwei Ehepartner: Ein Mensch kann einen anderen Menschen heiraten, sie können sich aber auch wieder trennen und existieren dann nach wie vor als eigenständige Objekte. Solch eine Verbindung kann ich eine Richtung, aber auch in beide Richtungen vorliegen.

Der Pfeil dazu ist ein Pfeil mit offener Spitze beim assoziierten Objekt.

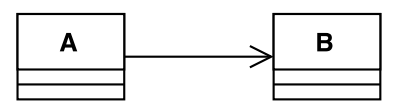

Geht die Beziehung in beide Richtungen (ist sie bidirektional), dann verwendet man keine Pfeilspitzen.

**Aggregation** Die Aggregation ist eine spezielle Form der Assoziation. Hier haben nach wie vor alle Objekte einen eigenen Lebenszyklus, aber in diesem Fall ist die Hierarchie beider Objekte klar definiert. Zum Beispiel gibt es kein Fahrzeug ohne Hinterrad (sonst mutiert es zum Stehzeug), aber das Hinterrad ist durchaus ein eigenständiges Objekt, das es auch gibt, wenn gerade kein Fahrzeug zur Hand ist. Auch sollte das Fahrrad die Drehung des Hinterrades steuern und nicht umgekehrt.

Die Aggregation wird dargestellt durch eine leere Raute beim übergeordneten Objekt.[25](#page-48-0)

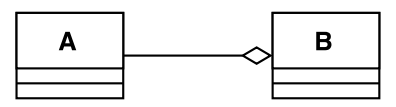

**Komposition** Eine Komposition dagegen ist es, wenn das zusammenfassende Ganze den Teil erst zu einem sinnvollen Objekt macht, daher "stirbt" das untergeordnete Objekt, wenn das übergeordnete Objekt gelöscht wird. Ein Beispiel wäre ein Haus: Hier ist die Hierarchie zwischen Haus und Zimmer sehr eindeutig, und wird das Haus abgerissen, sind auch die Zimmer nicht mehr existent.

Die Komposition wird durch eine ausgefüllte Raute beim übergeordneten Objekt dargestellt.

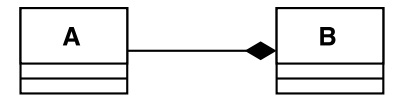

**Kardinalität** Manchmal ist es auch wichtig, die Zahlenverhältnisse bei so einer Beziehung darzustellen. Zahlenverhältnisse nennt der Informatiker Kardinalität (in UML spricht man allerdings von **Multiplizität**). Wenn die Zahl genau festgelegt ist, dann schreibt ihr direkt die Zahl. Die Zahl steht bei der assoziierten Klasse. Ihr schreibt die Zahl über den Assoziationspfeil.

Liegt die Zahl dagegen nicht genau fest, müsst ihr das angeben, z.B. als Zahlenbereich. Die Notation ist die Gleiche wie bei Maple: Für einen Zahlenbereich von 2 bis 5 schreibt ihr 2..5. Habt ihr ein Ende nicht explizit gegeben, schreibt ihr statt der Zahl ein n oder einen Stern: 1..n bzw. 1..\*.. Wenn die Zahl völlig egal ist, es also auch erlaubt wäre, wenn die Anzahl der assoziierten Objekte 0 ist, dann könnt ihr auch nur den Stern schreiben. Ein Stern ist also äquivalent zu 0..n bzw. 0..\*. Komplett sieht ein Assoziationspfeil mit Kardinalität also so aus:

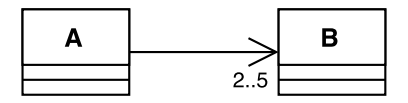

<span id="page-48-0"></span><sup>&</sup>lt;sup>25</sup> An dieser Stelle sei erwähnt, dass die Aggregation in der eigentlichen UML-Spezifikation nicht genau definiert wird. Tatsächlich sind die abgrenzenden Kriterien für die Aggregation sehr vage und auch ein vieldiskutierter Punkt in der Literatur. Daher kommt dieser Pfeil in UML-Diagrammen selten vor; man verwendet lieber den allgemeineren Assoziations-Pfeil.

Auf ein komplettes Beispiel für ein UML-Diagramm verzichten wir an dieser Stelle, da in Übung und Vorlesung einige Beispiele behandelt werden. Auch im Internet gibt es viele gute Beispiele.<sup>[26](#page-49-3)</sup> Darüber hinaus seien auch die Bücher in der Lehrbuchsammlung Informatik der Bibliothek empfohlen, die ebenfalls gute Beispiele enthalten und das Thema UML noch einmal weit umfassender behandeln, als das im Rahmen der Lehrveranstaltung möglich wäre.

# <span id="page-49-0"></span>**9.2 Vorsicht Kleinkram!**

4**!** Bei den UML-Diagrammen müsst ihr aufpassen wie ein Luchs: Es geht dabei wirklich um Kleinigkeiten. Ein Pfeil mit geschlossener Spitze hat eine andere Bedeutung als ein offener, einer mit einer ausgefüllten Raute eine andere als einer mit einer leeren, einer mit gestricheltem Hals eine andere als einer mit einem durchgezogenen Hals usw... Haltet also die Augen offen und merkt euch die kleinen Unterschiede gut, denn gerade diese Winzigkeiten können in der Klausur aberwitzig viele Punkte kosten.

# <span id="page-49-1"></span>**10 Die Datenkraken: Collections**

Bis jetzt habt ihr für jedes Objekt, das ihr erstellt habt und auch weiter verwenden wolltet, eine eigene Variable deklariert. Bei einer geringen Anzahl von Objekten ist das kein Problem. Aber mal angenommen, ihr möchtet für das Präsidium der Uni ein Programm schreiben, um sämtliche Studenten zu verwalten. Das wäre bei mehr als 20.000 Studenten eine richtige Sisyphusarbeit. Außerdem wäre das Programm äußerst unflexibel, weil ihr, jedes Mal, wenn sich die Anzahl der Studenten ändert, dass Programm umschreiben müsstet (Variablen löschen oder neue deklarieren). Das erste Problem, also die große Anzahl der einzuführenden Variablen, solltet ihr mit eurem bisherigen Wissen schon lösen können: Wir führen einfach einen Array ein, in dem wir alle Studenten speichern. Bliebe aber das zweite Problem: die sich dauernd ändernde Anzahl an Studenten. Da ein Array mit einer festen Größe initialisiert wird und sich diese nicht mehr ändern lässt, müsstet ihr ständig Referenzen zwischen Arrays hin- und herkopieren, was ziemlich fehleranfällig ist.

Um's kurz zu machen: die Lösung für unser Problem heißt **Collections**. Doch was sind Collections? Bildlich gesprochen ist eine Collection ein großer Sack für beliebig viele andere Objekte beliebigen Typs, mit ein paar Werkzeugen, um sie zu verwalten.

# <span id="page-49-2"></span>**10.1 Einführung**

 $-\ddot{\bullet}$ 

Collection ist einfach der Überbegriff und stammt vom gleichnamigen Interface, das fast alle Collections direkt oder indirekt implementieren. In Java gibt es einen ganzen Haufen von Collections: Im Prinzip sind das also nichts mehr als Objekte, die Referenzen auf andere Objekte in sich aufnehmen können. Die Unterschiede zwischen den einzelnen Typen bestehen einfach darin, wie die Objekte gespeichert und wie mit ihnen umgegangen wird. Je nach Anwendungsfall sollte man also die Collection bedacht wählen. Wir stellen euch hier Stack und Queue vor, andere wichtige Typen sind Vector, LinkedList und ArrayList.

Prinzipiell gibt es zwei Typen von Collection, also Sammlungen von Objekten: Indexbasierte und solche, bei denen kein Zugriff auf den Index möglich ist. Beide haben ihre Vor- und Nachteile. Die, die keine Zugriffe auf den Index eines Elements ermöglichen, implementieren Collection direkt, die, die ihn erlauben, implementieren List, was wiederum eine Erweiterung von Collection

<span id="page-49-3"></span> $^{26}\,$  Achtung: Viele Online-Beispiele stimmen nicht komplett mit der UML-Norm überein.

ist. Zum ersten Typ gehört z.B. Queue, zum zweiten Typ ArrayList, LinkedList, Vector oder  $Stack<sup>27</sup>$  $Stack<sup>27</sup>$  $Stack<sup>27</sup>$ . Spätestens, wenn ihr Collections verwendet, solltet ihr angesichts der Vielfalt von Auswahlmöglichkeiten angewöhnen, mit der Java-API zu arbeiten.

Ein Collection-Objekt legt ihr fast genauso an wie ein Objekt eines jeden anderen Typs. Nur wird eine Collection meist typisiert, d.h. es wird noch angegeben, was für Objekte sie später 4**!** überhaupt enthalten darf (hier gelten natürlich auch die Grundsätze der Polymorphie). Um einer Collection Objekte zu übergeben ruft ihr die entsprechende Methode (meist add()) des Collection-Objekts auf und übergebt ihr das zu speichernde Objekt.

Student ist im folgenden Beispiel als bereits geschriebene Klasse anzusehen.

```
1 //Collection zum Speichern aller Studenten erzeugen:
2 ArrayList<Student> immatrikulierte = new ArrayList<Student>();
3 Student stud = new Student("Peter"); //Student erzeugen
4 //erzeugten Student der Collection hinzufügen:
5 immatrikulierte.add(stud);
6 //oder kürzer:
7 immatrikulierte.add(new Student("Roland"));
```
#### <span id="page-50-0"></span>**10.2 Generische Datentypen**

Endlich mal etwas relativ einfaches. Generische Datentypen, auch "Java generics" oder "parametrisierte Datentypen" genannt, erlauben es dem Programmierer eine Klasse zu schreiben, ohne sich bezüglich der in der Klasse verwendeten Datentypen festlegen zu müssen. Dies überlässt der Autor der Klasse demjenigen, der diese später einsetzt und verwendet deshalb stattdessen einen Platzhalter (meist einfach T oder E). Gibt der Verwender der Klasse keinen Datentyp an, wird der Platzhalter automatisch auf Object gestellt (Erinnerung: Object ist die Basisklasse in Java, d.h. alle anderen Klassen sind auch Objects).

```
1 public class Schachtel<T> {
2 private T inhalt;
3 void hineinlegen(T dasObjekt) {
4 inhalt = dasObjekt;
5 }
6 T herausnehmen() {
7 T tmp = inhalt; // Refernez zwischenspeichern
8 inhalt = null; // Referenz von "inhalt" löschen
9 return tmp;
10 }
11 }
```
<span id="page-50-1"></span> $^{27}$  Die Klasse Stack ist so ziemlich die krasseste Design-Fehlentscheidung im Java-Framework. Im Gegensatz zu den anderen Listen ist der Stack kein Interface, was erlauben würde, die abstrakte Stack-Funktionalität für unterschiedliche Anwendungsfälle zu spezialisieren, außerdem implementiert Stack List und damit indexverwendende Methoden, die in einem Stack nach dem LIFO-Prinzip eigentlich nichts zu suchen haben.

Wie ihr seht, ist T hier ein Platzhalter für einen beliebigen Datentyp und wird einfach anstelle eine expliziten Datentyps hingeschrieben. Praktisch ist auch, dass man angeben kann, dass dieser Platzhalter nur Objekte eines bestimmten Datentyps - oder noch besser, mehrerer Datentypen annimmt. Dieses Prinzip funktioniert genauso mit Interfaces oder abstrakten Klassen. Natürlich ist es auch möglich, eine Klasse mit zwei Platzhaltern zu parametrisieren (<T, E>), darauf stößt man allerdings eher selten<sup>[28](#page-51-1)</sup>.

4**!** Wichtig beim Schreiben einer generischen Klasse ist, dass ihr den Platzhalter nicht einfach castet und dann typspezifische Methoden verwendet, denn dann käme es zu Fehlermeldung, wenn ein "falscher" Datentyp festgelegt wird. Wollt ihr dies machen, müsst vor den Typ der Objekte überprüfen und entsprechend casten.

## <span id="page-51-0"></span>**10.3 Die Warteschlange: Queue**

Die Queue - zu deutsch "Warteschlange"- ist in der Informatik eine spezielle Datenstruktur, die andere Daten in sich aufnehmen kann. In Java ist Queue ein Interface und wird von diversen Klassen implementiert (wer es genauer wissen will, dem sei ein Blick in die Java-API empfohlen). Dieses Interface definiert Methoden, die eine Warteschlange haben muss - das sind mindestens mal "Objekt am Ende der Warteschlange hinzufügen" und "Objekt am Anfang der Warteschlange entfernen".

Deutlich wird das vielleicht an folgendem Bild:

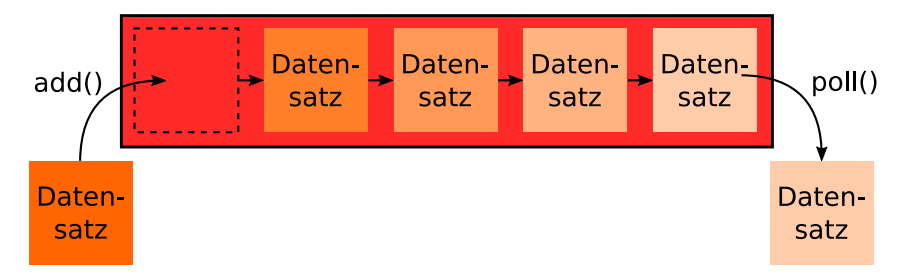

Stellt euch also einfach eine perfekte Warteschlange an einer Kasse vor, in der keiner seitlich weggeht und keiner drängelt: Hinten stellen sich neue Leute an und der jeweils Vorderste wird bedient. Die Queue ist daher ein **FIFO-Speicher** (first in, first out): Wer als erstes da war, ist auch als erstes dran.

Eine Queue ist ein generisches Interface, genau wie das von ihr erweiterte Collection-Interface. Sie definiert folgende Methoden:

- boolean add(E element) fügt am Ende einer Schlage das übergebene Objekt ein und gibt im Normalfall true zurück
- E peek() liefert das vorderste Objekt der Schlange zurück
- E poll() liefert das vorderste Objekt der Schlange zurück und entfernt es aus dieser

Wenn ihr eine Queue verwendet, empfehlen sich dafür die Klassen ConcurrentLinkedQueue oder ArrayDeque (sprich: "Deck"), die beide die genannten Methoden implementieren.

<span id="page-51-1"></span><sup>28</sup> Ein Beispiel wäre ein Dictionary, das praktisch eine Liste von Tupeln ist, wovon der erste Wert ein Schlüssel (key) ist und der zweite ein Wert (value). Genau wie ein echtes Wörterbuch darf kein Schlüssel mehrfach vorkommen. Dabei können Schlüssel und Wert unterschiedliche Datentypen haben.

## <span id="page-52-0"></span>**10.4 Sardinen in der Dose: Stacks**

Der Stack (engl. Stapel oder **Kellerspeicher**), funktioniert deutlich anders als eine Warteschlange. Stellt euch den Stapel wie den Tellerstapel in der Mensa vor, der so gefedert ist, dass der oberste Teller immer mit der Oberkante des Behälters abschließt. Genauso funktioniert dieser Stapel: Die Datensätze werden oben draufgelegt und auch oben wieder weggenommen. Daher nennt man dies auch **LIFO-Prinzip** (last in, first out - es wird zuerst der Datensatz entnom-4**!** men, der als letztes hinzugefügt wurde). Wie in dem Mensatellerstapel ist es nicht möglich, das unterste Element zu entnehmen.

<u>- Q-</u>

Dieses Bild soll das Prinzip des Stapels veranschaulichen:

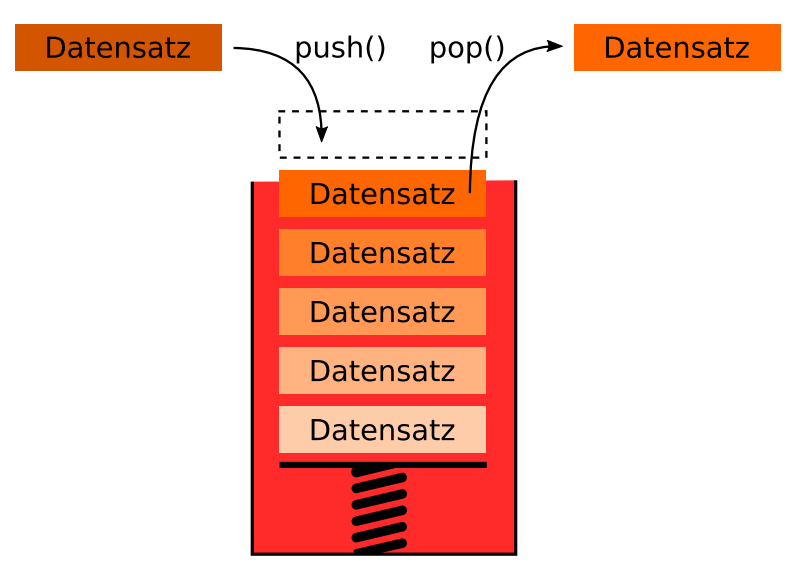

Ein Beispiel für die Implementierung von Stacks in Java, die dem hier beschriebenen Prinzip grob entspricht, wäre zum Beispiel die Klasse Stack; seit Java 7 wird stattdessen die Verwendung einer der vom Interface Deque abgeleiteten Klassen empfohlen, auch wenn diese mehr als nur die Stack-Funktionalität bieten und die Methoden etwas anders heißen.

Um mit Stacks arbeiten zu können, braucht ihr primär folgende Methoden:

- push(E element) Legt das übergebene Objekt auf den Stapel
- E peek() Liefert das oberste Objekt des Stapels zurück
- E pop() Liefert das oberste Objekt des Stapels zurück und entfernt es aus diesem

#### **Implementierung einer rekursiven Warteschlange**

Vielleicht habt ihr euch gefragt, wie eine solche Collection eigentlich implementiert wird. Grob gesagt gibt es zwei Typen: die array-basierten Implementierungen und die rekursiven Implementierungen. Beide haben ihre Vor- und Nachteile und sind in manchen Anwendungsfällen jeweils schneller als die andere. Wir möchten hier exemplarisch die rekursive Liste besprechen; der Einfachheit halber sparen wir uns die Generics und nehmen an, dass unsere Liste den Typ int speichert.

Dieser Teil ist nicht klausurrelevant und nur zum Verständnis gedacht.

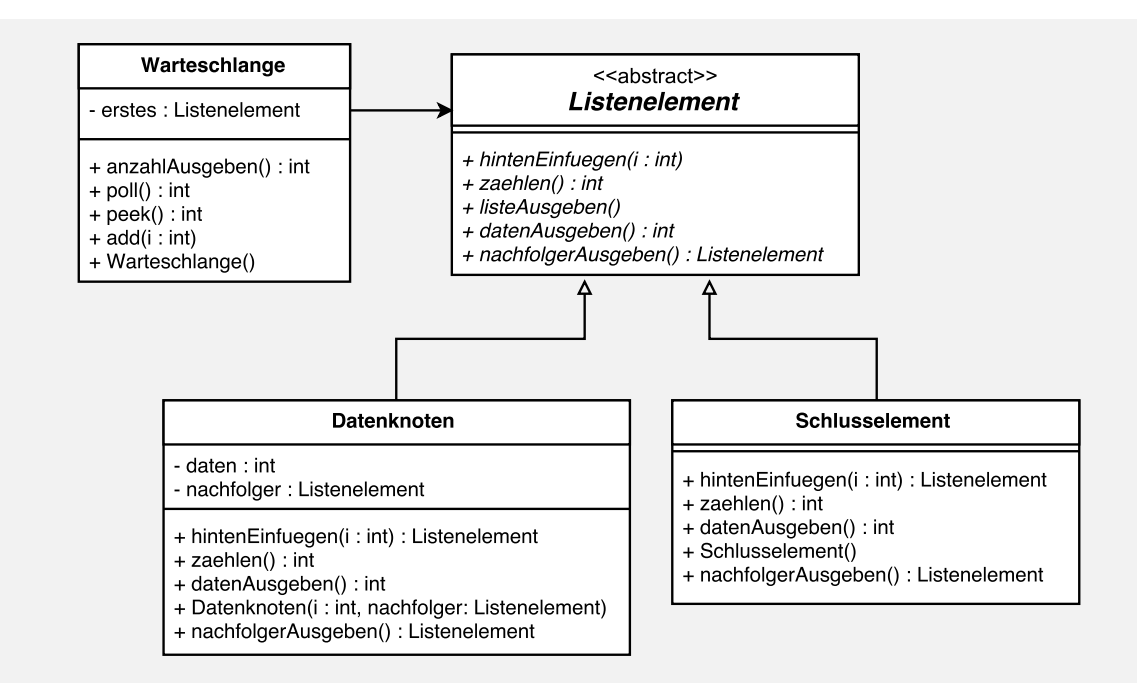

Die Grundidee ist erst einmal: Die Liste selbst kennt nur das erste Element, und jedes Element kennt seinen Nachfolger. Das ermöglicht uns recht einfaches Einfügen an einer beliebigen Stelle, da wir nur zwei Referenzen verändern müssen. Doch es gibt ein Problem: Das letzte Element der Liste hat keinen Nachfolger, wir müssten also bei allen Methoden, die auf den Nachfolger eines Elements zugreifen, zunächst überprüfen, ob es überhaupt einen Nachfolger hat! Das ist ziemlich ineffektiv.

An dieser Stelle verwenden wir das sogenannte **Kompositum**-Entwurfsmuster: Das erste Element und auch die Nachfolger haben den Datentyp Listenelement, dieser wird jedoch durch eine abstrakte Klasse beschrieben und hat zwei konkrete Implementierungen: Datenelement und Schlusselement. Jede Liste hat ein Schlusselement, das der Nachfolger des letzten Datenelements ist. Dieses ermöglicht es uns, die ganzen Überprüfungen wegzulassen. Schwer vorzustellen? Okay, ein paar Codeschnipsel.

```
1 // in Klasse Warteschlange
2 public Warteschlange() {
3 erstes = new Schlusselement();
4 }
5 public int poll() {
6 int zwischenspeicher = erstes.datenAusgeben();
7 erstes = erstes.nachfolgerAusgeben();
8 return zwischenspeicher;
9 } // peek analog dazu (nur ohne löschen)
10 public void add(int i) {
11 erstes = erstes.hintenEinfuegen(i);
12 \frac{1}{2}13 public int anzahlAusgeben() {
14 return erstes.zaehlen();
15 }
```
Hier haben wir schon einen Vorteil der rekursiven Implementierung: Wollen wir das erste Element löschen, müssen wir nur die Referenz auf das erste Element verändern.

Aber die eigentlichen Tricks kommen erst in den beiden anderen Klassen (DE steht für Datenelement, LE für Listenelement)

```
1 // in Klasse Datenelement
2 public DE(int i, LE nachfolger) {
3 daten = i;
4 this.nachfolger = nachfolger;
5 }
6 public LE hintenEinfuegen(int i) {
7 nachfolger =
8 nachfolger.hintenEinfuegen(i);
9 return this;
10 }
11 public int zaehlen() {
12 return nachfolger.zaehlen()+ 1;
13 }
14 public int datenAusgeben() {
15 return daten;
16 }
17 // analog bei nachfolgerAusgeben()
                                       1 // in Klasse Schlusselement
                                       2 public Schlusselement() {
                                       3 //tue nichts
                                       4 }
                                       5 public LE hintenEinfuegen(int i) {
                                       6 return new DE(i, this);
                                       7 }
                                       8 public int zaehlen() {
                                       9 return 0;
                                       10 }
                                       11 public int datenAusgeben() {
                                       12 // Exception werfen: Liste leer
                                       13 }
                                       14 // analog bei nachfolgerAusgeben()
```
Besonders schön sieht man das Prinzip beim Zählen: Rekursiv wird immer die Zählen-Methode des Nachfolgers aufgerufen. Wird jedoch die Zählen-Methode des Schlusselements aufgerufen, wird 0 zurück gegeben. Nun wird der Aufrufstapel rückwärts abgearbeitet, wobei in jedem Schritt 1 hinzugefügt wird. Kommt das Programm dann wieder beim Aufrufer (der Liste) an, erhält diese genau die Anzahl an Elemente.

Das Hinzufügen funktioniert ähnlich: Das hinzuzufügende Element wird immer weitergegeben, bis es beim Schlusselement ankommt. Dieses erstellt ein neues Datenelement, das als Nachfolger das Schlusselement hat (es soll ja am Ende sein). Das wird nun zurückgegeben und folglich als Nachfolger des vorherigen Elements gesetzt. Danach geben alle Elemente sich selbst zurück, so dass sich im vorderen Teil der Liste nichts verändert.

Euch wird aufgefallen sein, dass unser Konzept einen kleinen Haken hat: Soll der Nachfolger oder die Daten eines Listenelements abgefragt werden, muss dies nicht vorhanden sein, denn ein Listenelement kann ja auch ein Schlusselement sein. In diesem Fall soll eine Exception geworfen werden (mehr dazu im [nächsten Kapitel\)](#page-54-0). Dieser Fehler kann nämlich nur auftreten, wenn die Liste leer ist - da die fraglichen Methoden nur in der Liste selbst aufgerufen werden (bei poll() und analog bei peek()).

# <span id="page-54-0"></span>**11 Mit Fehlern spielen: Exceptions**

Zum Schluss dieses Kompendiums wollen wir nun noch zu einem Thema kommen, um das mal als Programmierer leider nicht herumkommt: Fehler. Was machen wir, wenn eine Methode in ihrer Ausführung feststellt, dass irgendetwas nicht so läuft, wie es sollte? Bei Fehlern in Java handelt es - ganz einfach - um Objekte. Verrückt, oder? Sogar Fehler sind Objekte!

 $-\dot{\bullet}$ Exceptions sind also Unregelmäßigkeiten im Programmablauf. Exceptions "treten z.B. auf", wenn ihr versucht, einen double-Wert von der Konsole zu lesen, aber dort ein String eingetippt wurde. Oder wenn ihr durch null teilt, oder wenn ihr auf einen Index außerhalb des Arrays zugreifen wollt. Diese Ausnahmen gibt es schon. Ihr könnt Exceptions aber auch in euren Methoden benutzen, um dem Aufrufer mitzuteilen, dass seine Eingabewerte unzulässig sind. Ein Programmierer würde sagen, ihr "werft" in eurer Methode eine Exception.

Das tolle an Exceptions ist: Dadurch, dass es sich dabei um ganz normale Objekte handelt (Datentyp Exception oder ein davon erbender Datentyp) könnt ihr euch jederzeit euren eigenen Fehlertyp basteln. Um genau zu sein, muss eure neue Exception noch nicht einmal von Exception erben - es reicht wenn sie von Throwable erbt (die Klassen Error<sup>[29](#page-55-1)</sup> und Exception erben beide von Throwable).

Definieren wir uns doch einfach mal eine eigene Exception:

```
1 public class MyException extends Exception {
2 //in dieser Variable speichern wir den Zeitpunkt des Fehlers
3 private long ts; // (Unix-Timestamp -> Wikipedia)
4 //Konstruktor 1
5 public MyException(long ErrorTimeStamp) {
6 // Exception hat einen parameterlosen Konstruktor,
7 // daher wird super() automatisch aufgerufen
8 ts = ErrorTimeStamp;
9 }
10 //Konstruktor 2 (kann alternativ aufgerufen werden)
11 public MyException(String msg, long ErrorTimeStamp) {
12 super(msg);
13 ts = ErrorTimeStamp;
14 }
15 public long getTS(){
16 return ts;
17 }
18 }
```
Jetzt haben wir einen neuen Exception-Typ, der jedoch als zusätzliche Information den Zeitstempel des Fehlers in sich trägt.

#### <span id="page-55-0"></span>**11.1 Mit Fehlern um sich werfen: throw**

Nun haben wir bereits geklärt, was Exceptions sind und wie wir uns neue Exception-Typen definieren können. Im Folgenden wollen wir uns anschauen, wie ihr selber Exceptions erzeugt, wenn euer Programm in eine Sackgasse gelaufen ist. Hierzu dient das Schlüsselwort throw gefolgt vom Aufruf des Konstruktors der Exception.

Angenommen wir befinden uns innerhalb einer Methode, die uns eine Division durchführt:

<span id="page-55-1"></span> $^{29}$  Falls ihr euch fragt, was ein Error genau ist: Es handelt sich hierbei um einen Fehler, der innerhalb der JVM auftritt und nur in äußerst ungewöhnlichen Situationen auftreten sollte. Hab ich euch schon gesagt, das euer Computer nichts in einem Kernreaktor zu suchen hat?

```
1 {
2 //double a,b werden der Methode als Parameter übergeben
3 \quad \text{if}(b == 0)4 //Division durch 0 ist unzulässig
5 throw new MyException("Division durch 0!",
6 Instant.now().getEpochSeconds());
7 // nur eine Java-Methode zum Auslesen der Unix-Zeit
8 }
9 return a / b;
10 }
```
Normalerweise würde man sich für diese Anwendung eine Exception DivisionDurchNullException definieren und diese werfen, um den Code übersichtlicher zu halten. Aber das würde die Angelegenheit hier unnötig strecken.

# <span id="page-56-0"></span>**11.2 Fehlerketten: throws**

Euch ist jetzt garantiert aufgefallen, dass wir darauf verzichtet haben, den Methodenkopf hinzuschreiben. Warum? Ganz einfach: Hierfür müssen wir ein weiteres Schlüsselwort einführen: throws.

4**!** Wenn ihr irgendwo eine Exception werft, müsst ihr sie entweder fangen (siehe nächsten Abschnitt) oder weiterreichen.

In unserem Fall würde es nicht unbedingt Sinn machen, die Exception direkt wieder zu fangen, da wir ja denjenigen erreichen wollen, der uns die fehlerhaften Werte übergeben hat. Deshalb lassen <u>- oʻ</u> wir unsere Methode die Exception "weitergeben". Das müssen wir Java allerdings klarmachen, da der Compiler ansonsten von einem Fehler unsererseits ausgeht und die Arbeit verweigert.

- 4**!** Das Schlüsselwort dazu heißt throws (nicht zu verwechseln mit dem throw von oben) und steht im Methodenkopf ganz am Schluss, nur noch gefolgt vom Datentyp der Exception.
- 4**!** Auch hier gilt natürlich wieder die Objektpolymorphie (kann eine Methode verschiedene Exceptions werfen, reicht es aus, den Stammdatentyp aller Exceptions zu nennen - also Exception.)
- Eine Methode kann auch mehrere verschiedene Typen von Exceptions werfen in diesem Fall  $-\hat{\mathbf{Q}}$ werden die Typen einfach hinter dem throws durch Kommata getrennt aufgezählt. Das macht Sinn, wenn man den Überblick über die möglichen Fehler in einer Methode behalten will, wird aber auch schnell unübersichtlich.

Das Beispiel von oben, diesmal mit Methodenkopf:

```
1 public double dividieren(double a, double b) throws MyException {
2 //die Methode von oben
3 }
```
Auch wenn ihr eine Methode verwendet, die eine Exception wirft, kann die aufrufende Methode die Exception wiederum nur weiterreichen.

```
1 public double rechnen() throws Exception {
2 //Exception statt MyException geht dank Polymorphie
3 //Methode (fehlerhaft) aufrufen
4 return dividieren(3, 0);
5 }
```
Auf diese Weise lassen sich regelrechte "Ketten" aufbauen - die Exception wird dabei einfach solange den Aufrufstapel entlang weitergegeben, bis sie irgendwo behandelt wird oder in der 4**!** JVM landet. Das heißt aber: Wenn ihr in eurer main-Methode eine Methode aufruft, die eine Exception wirft, müsst ihr den Fehler dort ebenfalls behandeln oder weitergeben.

#### <span id="page-57-0"></span>**11.3 Alles wird gut: mit Fehlern weiterarbeiten**

Wenn eine Methode einen Fehler wirft, muss dieser entweder weitergegeben oder aufgefangen und nach Möglichkeit behoben werden. Den ersten Teil kennen wir jetzt schon, das geht mit throws. Für den zweiten Teil gibt es in Java drei verschiedene Schlüsselwörter, die, richtig kombiniert, diese Wirkung erzielen. Daher können wir auch nicht gleich ein vollständiges Beispiel geben, da wir diese Schlüsselwörter Stück für Stück einführen müssen.

#### <span id="page-57-1"></span>**11.3.1 Problemebereiche eingrenzen: try**

Wenn ihr eine Exception werft, müsst ihr sie auch wieder, direkt oder indirekt, auffangen. Doch zuvor müsst ihr Java erstmal sagen, in welchem Block die JVM auf auftretende Exceptions aufpassen sollte. Das geschieht mit dem Schlüsselwort try gefolgt von einem Block in geschweiften Klammern. Ihr solltet aber beachten, dass, sobald innerhalb eines try-Blockes eine Exception geworfen wird, der try-Block abgebrochen und zum passenden catch-Block gesprungen wird (siehe nächstes Kapitel).

Im Normalfall werdet ihr Exceptions indirekt fangen:

```
_1 try {
2 inDieserMethodeKannEinFehlerAuftreten();
3 }
```
Direkt geht auch, ist aber in den seltensten Fällen sinnvoll:<sup>[30](#page-57-3)</sup>

```
1 try {
2 throw new Exception();
3 }
```
#### <span id="page-57-2"></span>**11.3.2 Der Torwart: Fehler auffangen mit catch**

Jetzt haben wir Java bereits klar gemacht, dass irgendwo in unserem try-Block Exceptions geworfen werden können, aber noch nicht, was die JVM damit machen soll. Dazu existiert das Schlüsselwort catch gefolgt von einer Parameterliste (Parameter p) mit nur einem Parameter und einem Block. Als Parameter wird dem catch-Block, ähnlich einer Methode, eine Exception übergeben und als Referenz in einer Variable gespeichert.

4**!** Wichtig: Auf einen try-Block **muss** direkt im Anschluss mindestens ein catch- oder finally-Block folgen! Allerdings dürfen mehrere catch-Blöcke aneinandergereiht werden. Dies dient dem Fall, dass verschiedene Exceptiontypen eine unterschiedliche Behandlung erfahren sollen, gilt aber eigentlich als schlechter Stil. Schöner ist folgendes:

<span id="page-57-3"></span> $^{30}$  Vielleicht kommt ihr auf total verrückte Ideen, was man damit alles anstellen könnte. Mir würde beispielsweise einfallen, dies als Ersatz für break oder continue zu verwenden. Aber bitte denkt daran: Exceptions zu werfen und zu fangen ist, relativ gesehen, verdammt langsam.

```
1 public static main(String[] args) {
2 \text{try}3 double result = dividieren(5, 0);
4 double result2 = rechnen();
5 }
6 catch(Exception e) {
7 if (e instanceof MyException) {
8 // Typen passen zusammen: e zu MyException casten
9 MyException m = (MyException) e;
10 // Fehlertext und Timestamp auf der Konsole ausgeben
11 System.err.println(m.getMessage());
12 System.err.println(m.getTS());
13    }
14 else
15 {
16 // für alle anderen Exceptions
17 }
18 }
19 }
```
Die Methode rechnen wirft per definitionem eine Exception. Würden wir nur Ausnahmen vom Typ MyException fangen, würde das nicht alle Fälle abdecken, was der Compiler nicht akzeptieren würde. Wollen wir bei einer MyException trotzdem auf den Zeitstempel zugreifen, müssen wir diese casten; damit das keine Probleme macht, sollten wir vorher noch die Typen vergleichen.

Wir haben gerade die Methode System.err.println() aufgerufen. Wie der Name vermuten lässt, verwendet man diese Methode, um Fehler auf der Konsole auszugeben. Diese Meldungen werden, sofern die benutze Konsole das unterstützt, mit roter Schriftfarbe hervorgehoben<sup>[31](#page-58-1)</sup>.

#### <span id="page-58-0"></span>**11.3.3 Endstation: finally**

<u>- 61</u>

Wie erwähnt, wird beim Auftreten einer Exception der try-Block sofort verlassen und nach dem passenden catch-Block gesucht. Nun kann es durchaus vorkommen, dass zum Ende eurer Methode gewisse Abschlussarbeiten durchgeführt werden sollen, egal, ob ein Fehler aufgetreten ist oder nicht. Das könnte z.B. das Schließen einer Datenbankverbindung oder das Schließen eines Dateistreams sein. Diese Dinge schreibt man in einen sogenannten finally-Block<sup>[32](#page-58-2)</sup>.

Der finally-Block steht immer hinter der try..catch-Kombination, muss aber nicht dekla-4**!** riert werden. Dieser wird auf jeden Fall ausgeführt. Der finally-Block kann übrigens durchaus unterbrochen werden, wenn euer Code mitten im finally-Block eine Exception wirft - dann gilt unter Umständen das Gleiche wie für den try-Block. In diesem Fall ist es ratsam, innerhalb des finally-Blockes ein erneute Kombination von try- und catch-Block zu verwenden.

Ein Beispiel hierzu, das schon etwas weiter in das JDK hineinreicht:

<span id="page-58-1"></span><sup>31</sup> Der EJE kann das leider nicht.

<span id="page-58-2"></span> $^{32}$  Jetzt könntet ihr sagen: Warum schreibt man den fraglichen Code nicht einfach hinter den  $try.$ .catch-Block? Ganz einfach: Ein finally-Block wird auch dann ausgeführt, wenn der catch-Block eine Exception wirft oder in ihm ein return oder break aufgerufen wird.

```
1 import java.io.*;
2 public class FinallyTest {
3 public static void main(String[] args) {
4 try {
5 // Wenn hier ein Fehler auftritt, hat der nichts mit dem
6 // finally-Block zu tun!
7 BufferedReader reader
             = new BufferedReader(new FileReader("test.txt"));
9 try {
10 String zeile = null;
11 while ((zeile = reader.readLine()) != null) {
12 // Zeile verarbeiten
13 }
14 }
15 finally {
16 // reader wurde bereits initialisiert, daher nicht null
17 // sollte trotzdem ein Fehler auftreten, wird der vom
18 // umgebenden catch gefangen
19 reader.close();
20 }
21 }
22 catch(IOException ex){
23 System.err.println(ex.getMessage());
24 }
25 }
26 }
```
# **Unchecked Exceptions**

Im letzten Kapitel habt ihr gelernt, dass, wenn eine Exception geworfen wird, diese verarbeitet oder weitergereicht werden muss, auch durch die Main-Methode hindurch. Das ist richtig, gilt jedoch nicht für alle Exceptions. Das habt ihr sicher schon gemerkt, der folgende Code kompiliert schließlich einwandfrei:

```
1 public static void main(String[] args) {
2 int [] array = \{1, 2, 3, 5\};3 \arctan{10} = 10 / 0;4 }
```
Dabei treten in der dritten Zeile gleich zwei Fehler auf: Wir teilen durch 0, zudem greifen wir auf einen Index außerhalb des Arrays zu. Korrekterweise wird der Fehler auf der Konsole ausgegeben.

1 Exception in thread "main" java.lang.ArithmeticException: / by zero

Diese Fehler landen also in der JVM, ohne, dass sie weitergegeben werden müssen. Solche Fehler - auch RuntimeException, eine Unterklasse von Exception, genannt, können also in Methoden auftreten, auch wenn ihre Signatur das nicht direkt verrät. Der Aufrufer

muss sich also auch nicht unbedingt um Exception Handling kümmern. Daher nennt man diese Exceptions auch **unchecked**.

Warum haben die Designer von Java diese Unterscheidung eingebaut? Ganz einfach: Ungeprüfte Ausnahmen, wie das durch 0 teilen, kann der Aufrufer vermeiden und vorhersehen. Eine Deklaration dieser macht daher nicht so viel Sinn. Geprüfte Ausnahmen, wie beispielsweise IOExceptions, sind daher schlecht vorhersehbar - woher soll das Programm auch wissen, ob eine Datei defekt ist, ohne das Öffnen wenigstens zu versuchen.

Es ist daher auch eher unüblich, derartige Exceptions abzufangen, auch wenn dies möglich ist. Denn: Treten diese Fehler auf, so liegt das an einem logischen Fehler des Entwicklers. Diese sollten also eher an der Wurzel des Übels mit if-Verzweigungen behandelt werden, statt nur die Symptome zu behandeln.

Wollen wir bei einer eigenen Exception-Klasse entscheiden, ob diese checked oder unchecked sein soll, gilt folgende Faustregel:

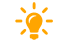

 $-\dot{\bullet}$ 

Beschreibt die Ausnahme einen Denkfehler des Aufrufers, sollte sie unchecked sein. Beschreibt sie eine Situation, aus der sich der Aufrufer durch geschicktes Error-Handling "retten" kann, sollte sie checked sein.

# <span id="page-60-0"></span>**12 Nachwort**

So, wir hoffen, dass wir euch das Programmieren in Java ein wenig näher bringen konnten. Und immer dran denken:

*A programmer is just a tool that converts coffee to code.*

In diesem Sinne: Happy Coding!

# <span id="page-61-0"></span>**13 Glossar**

# <span id="page-61-1"></span>**13.1 Die wichtigsten Schlüsselwörter**

Es folgt eine Auflistung der für euch wichtigsten Schlüsselwörter in Java.

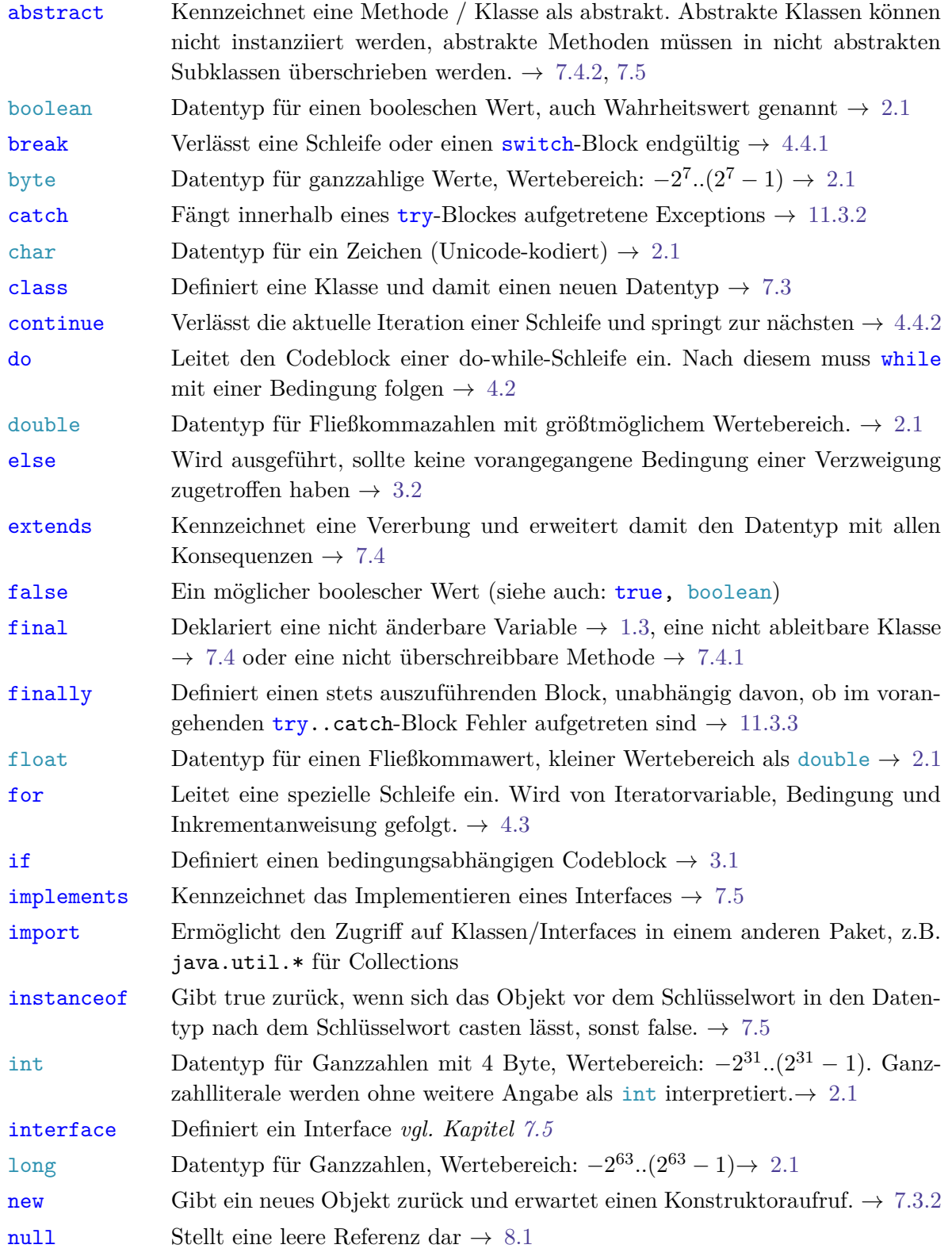

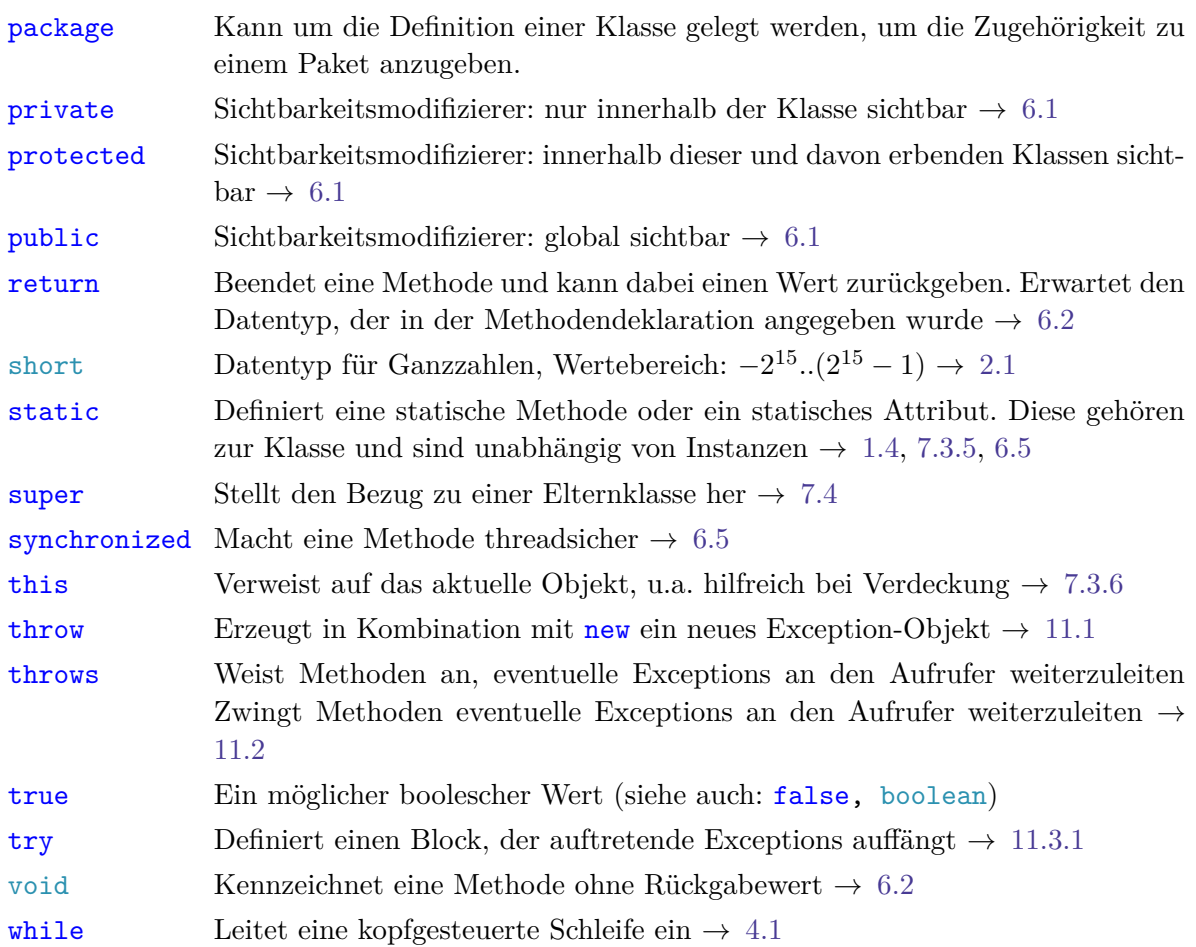

# <span id="page-62-0"></span>**13.2 Operatoren**

Im Dokument wurden teilweise Operatoren verwendet, ohne sie ordentlich einzuführen. Diese Tabelle gibt zumindest einen Überblick darüber, mit welcher Priorität die Operatoren behandelt werden. Steht ein Operator in dieser Tabelle weiter oben als ein anderer, wird er zuerst ausgewertet. Grundsätzlich wird immer (außer bei Zuweisungen) von links nach rechts ausgewertet.

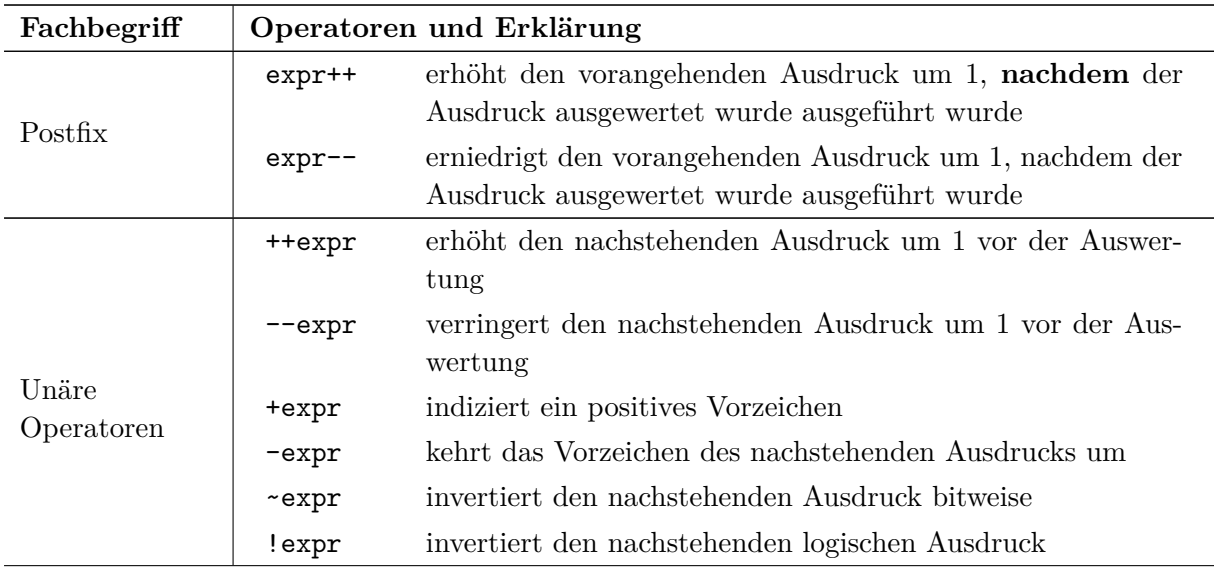

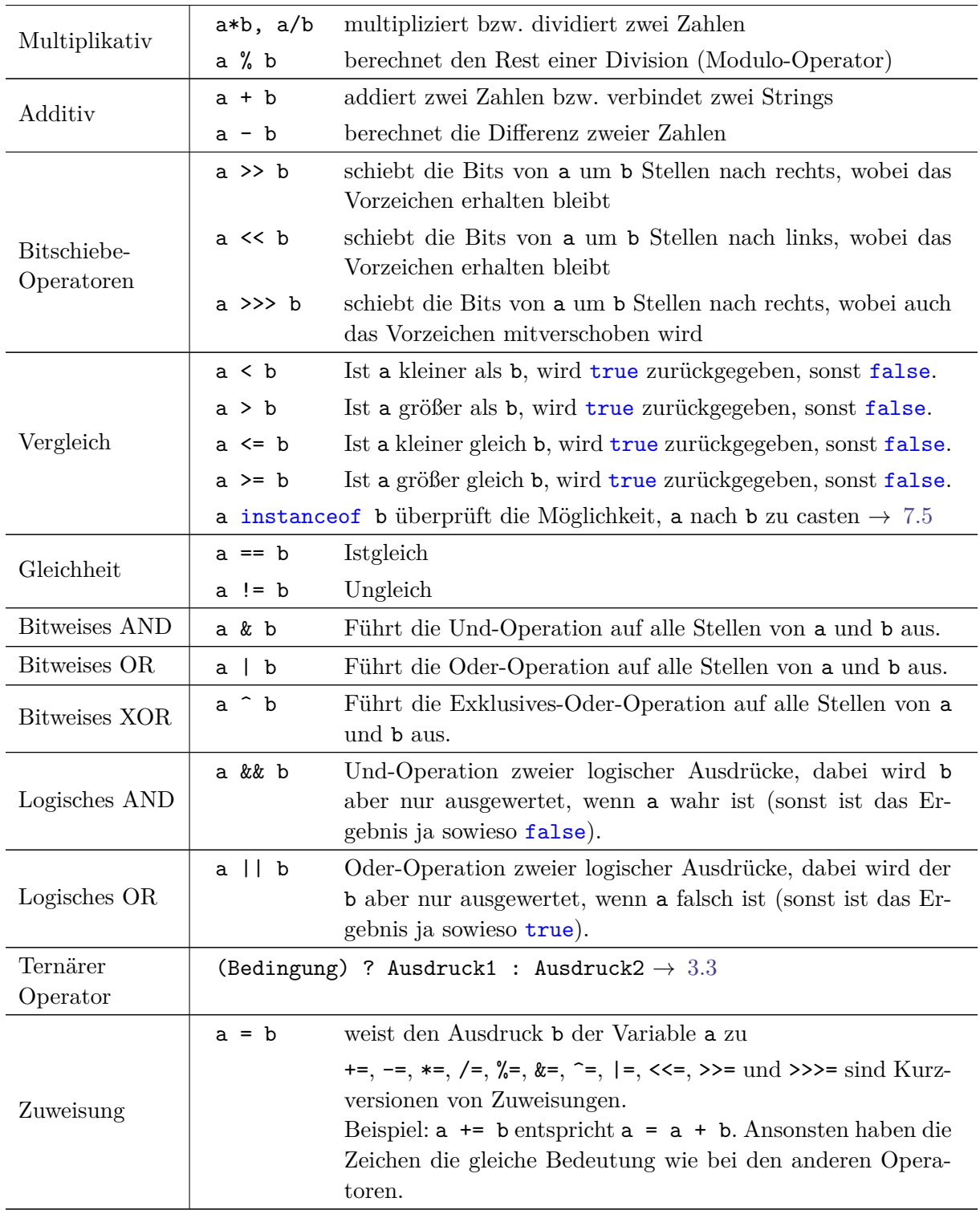

Auch wenn man sich auf die Reihenfolge dieser Tabelle verlassen kann, ist es aus Gründen der Lesbarkeit sinnvoll, bei allen über Punkt vor Strich hinausgehenden Reihenfolgen Klammern zu setzen.